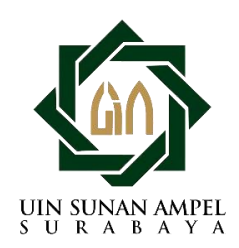

## **PENGARUH FITUR APLIKASI CAPCUT TERHADAP KREATIVITAS DESAIN AUDIO VISUAL REMAJA DI PERUM PONDOK WAGE INDAH II KECAMATAN TAMAN KABUPATEN SIDOARJO**

## **SKRIPSI**

Diajukan kepada Universitas Islam Negeri Sunan Ampel Surabaya, Guna memenuhi Salah Satu Syarat Memperoleh Gelar Sarjana Ilmu Komunikasi (S.I.Kom)

> **Oleh: Tiara Firdha Adelia Dinata NIM: B95219130**

## **PROGRAM STUDI ILMU KOMUNIKASI FAKULTAS DAKWAH DAN KOMUNIKASI UIN SUNAN AMPEL SURABAYA**

**2022**

### **PERNYATAAN OTENTITAS KARYA**

Yang bertanda tangan di bawah ini:

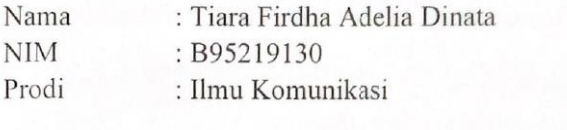

Menyatakan dengan sesungguhnya bahwa skripsi berjudul<br>Pengaruh Fitur Aplikasi CapCut terhadap Kreativitas Desain Audio Visual Remaja di Perum Pondok Wage Indah II Kecamatan Taman Kabupaten Sidoarjo adalah benar merupakan karya sendiri. Hal-hal yang bukan karya saya, dalam skripsi tersebut diberi tanda sitasi dan ditunjukkan dalam daftar skripsi tersebut diberi tanda sitasi dan daftar tanda situ diberi tanda situ dan daftar dan daftar daftar daftar<br>Daftar

Apabila di kemudian hari terbukti pernyataan saya tidak benar dan ditemukan pelanggaran atas karya skripsi ini, saya bersedia<br>menerima sanksi akademik berupa pencabutan skripsi dan gelar dan ditemukan ditemukan pelanggaran skripsi dan gelanggaran pelanggaran sebagai di sebagai sebagai di sebagai menerima sanksi akademik berupa pencabutan skripsi dan gelar

Surabaya, 5 Januari 2023 yang membuat pernyataan Surabaya, 5 Januari 2023 yang membuat pernyataan Firdha 219130

Adelia Dinata

## **LEMBAR PERSETUJUAN PEMBIMBING**

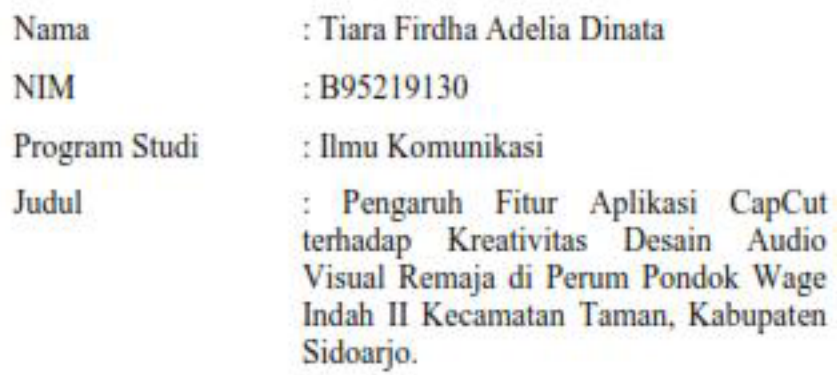

Skripsi ini telah diperiksa dan disetujui untuk diujikan

Surabaya, 22 Desember 2022

Menyetujui, Pembimbing

Prof. Dr. H. Aswadi, M.Ag NIP. 196004121994031001

### **LEMBAR PENGESAHAN UJIAN SKRIPSI**

### PENGARUH FITUR APLIKASI CAPCUT TERHADAP KREATIVITAS DESAIN AUDIO VISUAL REMAJA DI PERUM PONDOK WAGE INDAH II KECAMATAN TAMAN KABUPATEN SIDOARJO

#### **SKRIPSI**

Disusun Oleh Tiara Firdha Adelia Dinata B95219130

Telah diuji dan dinyatakan lulus dalam ujian Sarjana Strata Satu pada tanggal 5 Januari 2023

Tim Penguji

Penguji I

Penguii II  $001$ 

Dr. Agoés Mon. Moefad, SH, M.Si

NIP. 197008252005011004

Penguji IV

Prof. Dr. H. Aswadi, M.Ag NIP. 196004121994031001

Penguji III

Dr. Hi, Link Hamidan, S.Ag, M.Si NIP. 197312171998032002

Dr. Nikmah Hadiati Salisah, S.Ip, M.Si NIP. 197301141999032004

anuari 2023 Dekan h dan Komunikasi. S.Ag., M.Fil.I 998031001

<span id="page-4-0"></span>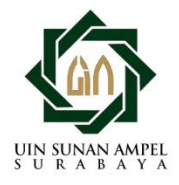

### **KEMENTERIAN AGAMA** UNIVERSITAS ISLAM NEGERI SUNAN AMPEL SURABAYA PERPUSTAKAAN

Jl. Jend. A. Yani 117 Surabaya 60237 Telp. 031-8431972 Fax.031-8413300 E-Mail: perpus@uinsby.ac.id

LEMBAR PERNYATAAN PERSETUJUAN PUBLIKASI KARYA ILMIAH UNTUK KEPENTINGAN AKADEMIS

Sebagai sivitas akademika UIN Sunan Ampel Surabaya, yang bertanda tangan di bawah ini, saya:

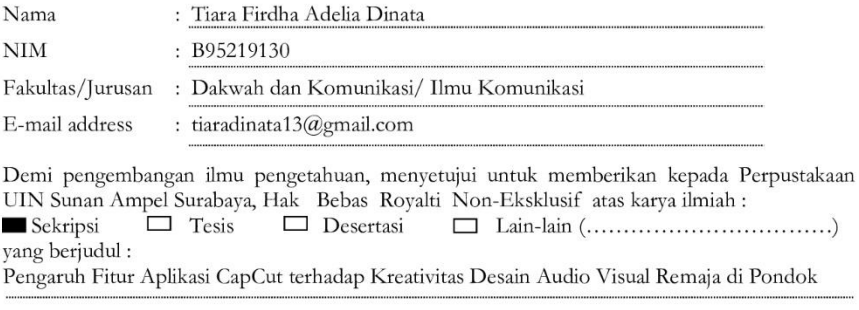

Wage Indah II Kecamatan Taman Kabupaten Sidoarjo

beserta perangkat yang diperlukan (bila ada). Dengan Hak Bebas Royalti Non-Ekslusif ini Perpustakaan UIN Sunan Ampel Surabaya berhak menyimpan, mengalih-media/format-kan, mengelolanya dalam bentuk pangkalan data (database), mendistribusikannya, dan menampilkan/mempublikasikannya di Internet atau media lain secara *fulltext* untuk kepentingan akademis tanpa perlu meminta ijin dari saya selama tetap mencantumkan nama saya sebagai penulis/pencipta dan atau penerbit yang bersangkutan.

Saya bersedia untuk menanggung secara pribadi, tanpa melibatkan pihak Perpustakaan UIN Sunan Ampel Surabaya, segala bentuk tuntutan hukum yang timbul atas pelanggaran Hak Cipta dalam karya ilmiah saya ini.

Demikian pernyataan ini yang saya buat dengan sebenarnya.

Surabaya, 11 Januari 2023

Penulis

(Tiara Firdha Adelia Dinata) nama terang dan tanda tangan

### **ABSTRAK**

Tiara Firdha Adelia Dinata, NIM. B95219130, 2022. *Pengaruh Fitur Aplikasi CapCut terhadap Kreativitas Desain Audio Visual Remaja di Perum Pondok Wage Indah II Kecamatan Taman Kabupaten Sidoarjo.*

Penelitian ini bertujuan untuk menjelaskan pengaruh fitur aplikasi CapCut terhadap kreativitas desain audio visual remaja di Perum Pondok Wage Indah II, serta untuk menjelaskan sejauh mana tingkat pengaruh fitur aplikasi CapCut terhadap kreativitas desain audio visual remaja di Perum Pondok Wage Indah II. Metode yang digunakan dalam penelitian kuantitatif ini adalah metode statistik inferensial non parametrik. Hasil penelitian ini menunjukkan bahwa nilai koefisien didapatkan dengan besaran nilai rhitung 0,720 dan nilai rtabel sebesar 0,205 dengan nilai signifikansi 5%. Maka,  $0,720 > 0,205$ artinya H0 ditolak dan H1 diterima. Dengan kata lain, terdapat pengaruh fitur aplikasi CapCut terhadap kreativitas desain audio visual remaja di Perum Pondok Wage Indah II. Dari hasil uji korelasi Spearman menunjukkan antar variabel memiliki hubungan yang kuat. Selain itu, dengan hasil uji koefisien determinasi (R-Square) sebesar 0,434. Artinya, pengaruh fitur aplikasi CapCut (X) terhadap kreativitas desain audio visual adalah sebesar 43,4% dan sisanya sebesar 56,6% dipengaruhi oleh variabel lainnya.

### **Kata kunci : Kreativitas, Desain Audio Visual, CapCut**

vii

### **ABSTRACT**

Tiara Firdha Adelia Dinata, NIM. B95219130, 2022. *The Effect of CapCut Application Features on Creativity of Audio Visual Design for Youth at Pondok Wage Indah II Housing Complex, Taman District, Sidoarjo Regency.*

This study aims to explain the effect of the CapCut application feature on the audio visual design creativity of adolescents at Perum Pondok Wage Indah II, and to explain the extent to which the level of influence of the CapCut application feature has on the audio visual design creativity of adolescents at Perum Pondok Wage Indah II. The method used in this quantitative research is a non-parametric inferential statistical method. The results of this study indicate that the coefficient value is obtained with an rcount value of 0.720 and a rtable value of 0.205 with a significance value of 5%. So,  $0.720 > 0.205$ means that H<sub>0</sub> is rejected and H<sub>1</sub> is accepted. In other words, there is an influence of the CapCut application feature on the creativity of adolescent audio-visual designs at Perum Pondok Wage Indah II. From the results of the Spearman correlation test, it shows that the variables have a strong relationship. In addition, with the test results of the coefficient of determination (R-Square) of 0.434. That is, the effect of the CapCut  $(X)$ application feature on audio visual design creativity is 43.4% and the remaining 56.6% is influenced by other variables.

### **Keywords : Creativity, Audio-Visual Design, CapCut**

viii

#### **المستخلصْ**

تيارا فيردا أديليا ديناتا ٢٠٢٢، على إبداع التصميم الصوتي والمرئي للشباب في كابكت تأثير ميزات تطبيق بوندوك ويج إنداه مجمع سكني ، منطقة تامان ، .سيدوارجو ريجنسي.

على إبداع التصميم السمعي كابكت تهدف هذه الدراسة إلى شرح تأثير ميزة تطبيق بوندوك ويج إنداه ، وشرح مدى تأثير مستوى تأثير ميزة البصري للمراهقين في على التصميم السمعي البصري لطريقة المستخدمة في هذا البحث كابكت تطبيق الكمي هي طريقة إحصائية استنتاجية غير معلمية. تشير نتائج هذه الدراسة إلى أن بقيمة ٠،٢٠٥ rtable وقيمة ٠،٧٢٠ rcount قيمة المعامل تم الحصول عليها بقيمة بمعنى آخر ، 1.H وقبول ٠H يعني رفض < ٠،٢٠٥ معنوية .٪٥ لذلك ، ٠،٧٢٠ على إبداع التصميمات السمعية والبصرية كابكت هناك تأثير لميزة تطبيق من نتائج اختبار ارتباط سبيرمان <mark>،</mark> يظهر أن <sub>.</sub>بو<mark>ن</mark>دوك ويج إنداه للمراهقين في على إبداع (X) كابكت البالغ •<mark>، ٤</mark>٣٤. أي أن تأثير ميزة تطبيق (Square R (المتغيرات لها عالقة قوية. باإلضافة إلى ذلك ، بنتائج اختبار معامل التحديد التصميم السمعي البصري يبلغ ٤٣ ٪ ٤ ٪ وتتأثر نسبة ٥٦ ٪ المتبقية بمتغيرات ..أخرى

> **كلمة رئيسية : اإلبداع ، التصميم السمعي البصري، كابكت**  uin sunan ampel .SURABAYA

## **DAFTAR ISI**

<span id="page-8-0"></span>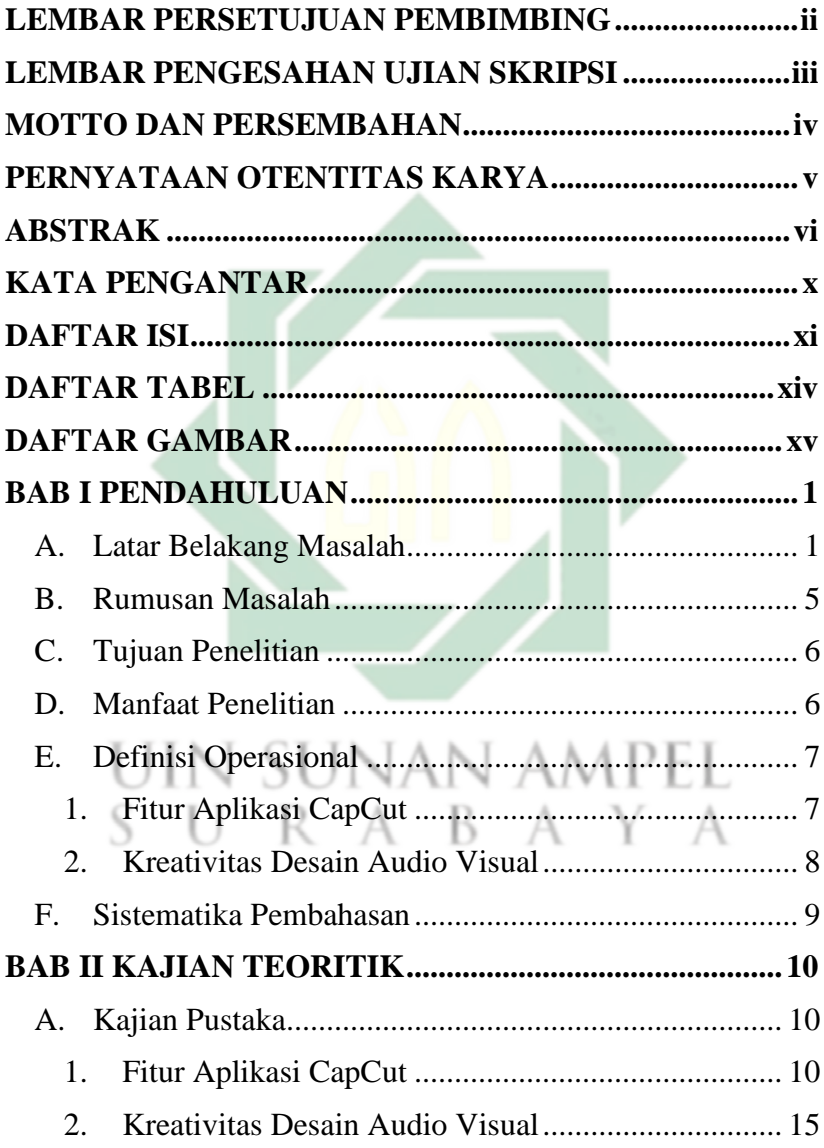

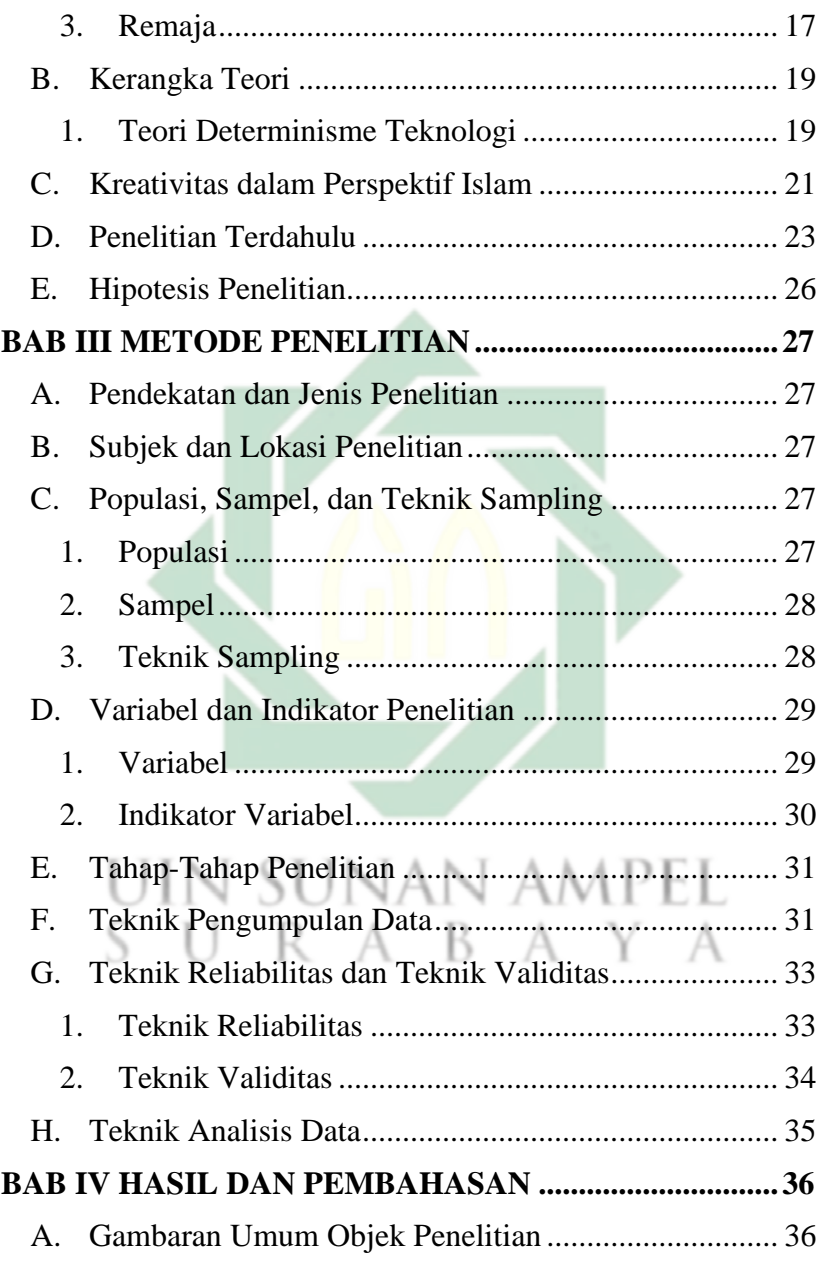

<span id="page-10-0"></span>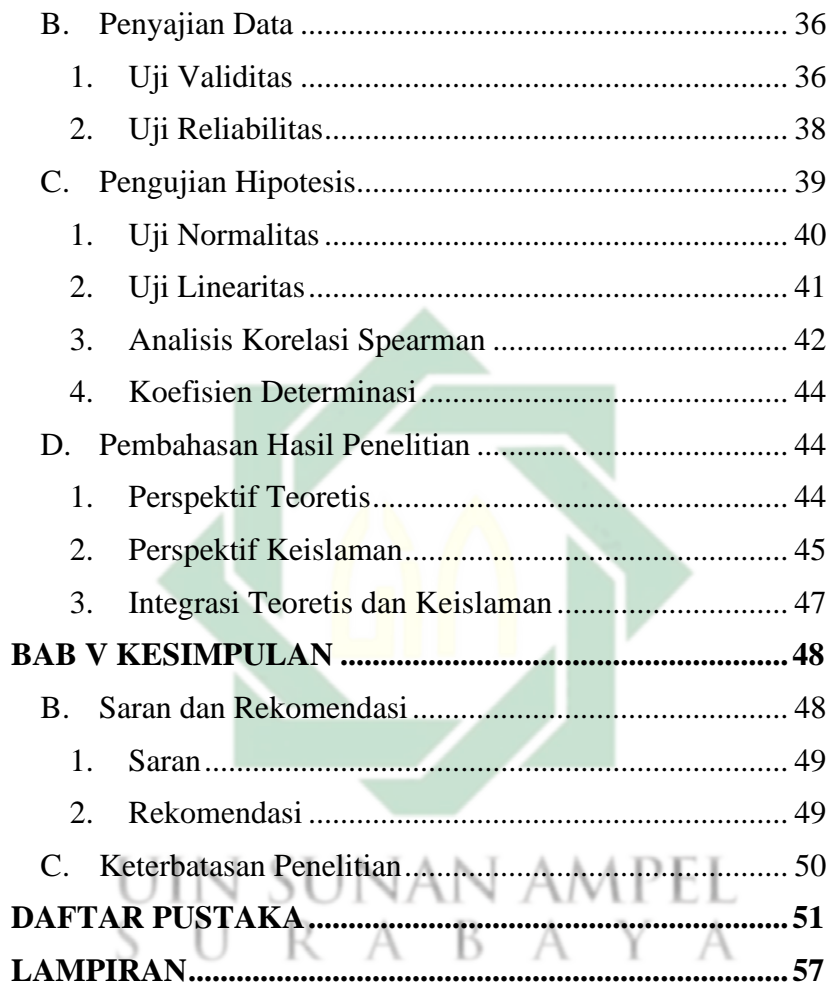

## **DAFTAR TABEL**

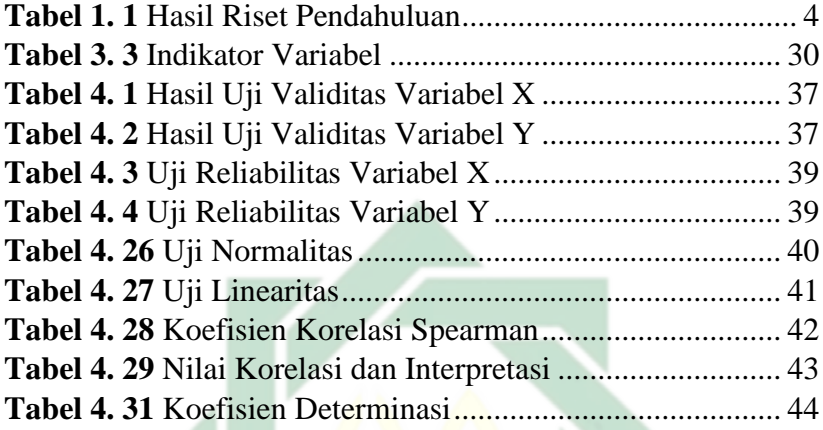

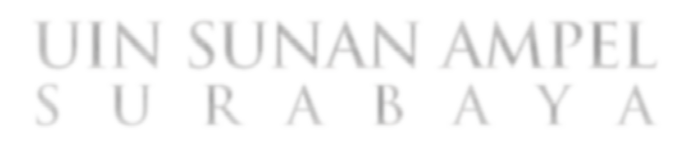

## **DAFTAR GAMBAR**

<span id="page-12-0"></span>**Gambar 3. 1** [Kuesioner yang disebar kepada Responden](#page-45-2) ..... 33

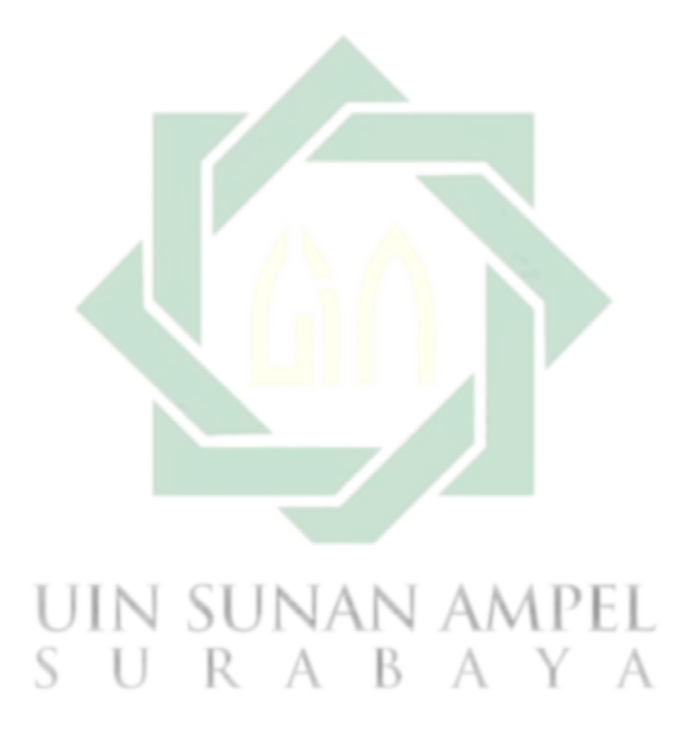

xv

## **BAB I PENDAHULUAN**

### <span id="page-13-1"></span><span id="page-13-0"></span>**A. Latar Belakang Masalah**

Kreativitas seseorang dalam menuangkan sebuah ide pada era transformasi digital ini sudah tidak perlu diragukan lagi. Dalam menghasilkan sebuah ide dan karya, manusia saat ini sudah didukung oleh sumber daya teknologi yang modern dan canggih sehingga mempermudah kita untuk merealisasikannya. Kemudahan ini menjadikan manusia termotivasi untuk terus berkembang dan menciptakan karya yang berbeda.

Proses digitalisasi saat ini juga sudah dirasakan oleh seluruh kalangan, baik anak-anak, remaja, bahkan dewasa. Di berbagai bidang pekerjaan maupun pendidikan pun digitalisasi sudah banyak digunakan, terutama di bidang industri kreatif. Selaras dengan perkataan Direktur Pemasaran Ekonomi Kreatif Kemenparekraf, Yuana Rohma, terdapat tiga sub sektor yang memiliki minat yang tinggi sekaligus mendapat prioritas pada pengembangan nasional saat ini, yaitu sektor bidang animasi dan video, film, serta aplikasi dan game developer.<sup>1</sup> Ketiga sub sektor tersebut merupakan komponen dari desain audio visual (DAV) yang turut mendapat perhatian khususnya di tahun 2022 ini.

Namun semakin majunya zaman, ketiga sektor tersebut tidak hanya dikenal oleh profesi dan seseorang

<sup>&</sup>lt;sup>1</sup> ANTARA News Agency, "PDB Ekonomi Kreatif Mencapai Rp1.134 Triliun Pada 2021," ANTARA News Kalimantan Timur, accessed November 21, 2022, https://kaltim.antaranews.com/berita/150509/pdb-ekonomikreatif-mencapai-rp1134-triliun-pada-2021.

yang tertarik saja. Remaja pun dituntut untuk mengikuti arus perkembangan ketiga sektor tersebut dengan mempelajarinya di sekolah. Mereka juga dituntut untuk kreatif di bidang audio visual dan editing. Bahkan, di beberapa mata pelajaran sekolah, siswa beserta guru dituntut untuk membuat video kreatif atau pun animasi sesuai dengan tema mata pelajarannya. Hal ini juga berpengaruh dalam kegiatan belajar mengajar. Selain menjadi kreatif, siswa juga merasa tertarik apabila kegiatan belajar mengajar dilakukan dengan unik dan menyenangkan. Oleh karenanya, siswa atau pun guru wajib mengetahui aplikasi yang cocok digunakan untuk membuat desain tersebut.

Saat ini, aplikasi editing sudah banyak bermunculan. Ada beberapa aplikasi editing video profesional seperti Adobe Premiere, LumaFusion, Final Cut, Wondershare Filmora, dan sebagainya yang dapat dioperasikan di laptop dan biasa digunakan oleh banyak orang. Namun, kekurangan aplikasi tersebut ialah membutuhkan waktu yang lama untuk dipelajari dari awal. Banyaknya *tools* yang asing digunakan bagi pengguna baru menjadikan berbagai platform tersebut susah untuk dijamah dalam waktu yang singkat. Apalagi, jika pengguna itu adalah remaja (siswa) yang baru terjun dalam dunia editing, sudah pasti mereka akan kesulitan dalam proses mendesain karena tidak semua sekolah mengajarkan bagaimana cara editing desain audio visual dengan benar. Bahkan, lulusan SMK jurusan Multimedia pun tidak sedikit yang belum bisa mengedit.<sup>2</sup>

<sup>2</sup> Nyoman Sugihartini, Ketut Agustini, and I Made Ardwi Pradnyana, "Pelatihan Video Editing Tingkat SMK Se-Kota Singaraja," *Jurnal Widya Laksana* 6, no. 2 (Agustus 2017): 173.

Namun, masuk akal apabila alasan mereka tidak bisa mengedit itu disebabkan oleh aplikasi yang memiliki fitur rumit. Saat ini, terdapat aplikasi yang *booming* dan pernah menjuarai *Best for Fun Awards 2020* yakni aplikasi CapCut.<sup>3</sup> CapCut merupakan aplikasi editing gratis yang memiliki banyak fitur namun sangat sederhana dalam penggunaannya. CapCut dibuat oleh ByteDance Ltd asal China pada April 2020 lalu. Tak heran apabila CapCut sangat relevan dengan aplikasi Tik Tok karena sama-sama dibuat di China.<sup>4</sup> Hingga saat ini CapCut sudah banyak diunduh lebih dari 100 juta kali di PlayStore. Para pengguna pun dapat dengan mudah men*download* aplikasi CapCut melalui *handphone* Android atau IOS.

Kemudahan dan fitur-fitur yang disediakan oleh CapCut diharapkan dapat menjadi wadah dan alat bagi penggunanya untuk bisa dengan mudah menuangkan kreativitas dan imajinasi menjadi sebuah karya desain audio visual yang baik.

Dari adanya fenomena tersebut, penulis ingin mengetahui realita sebenarnya melalui riset pendahuluan. Dari riset pendahuluan yang dilakukan oleh penulis, kebanyakan remaja menggunakan aplikasi editing untuk kebutuhan dasar-dasar editing video saja,

<sup>&</sup>lt;sup>3</sup> antaranews.com, "CapCut Raih 'Best for Fun' Di Google Play Indonesia 2020," Antara News, December 3, 2020, https://www.antaranews.com/berita/1873952/capcut-raih-best-for-fun-digoogle-play-indonesia-2020.

<sup>4</sup> "Aplikasi CapCut Berasal Dari Negara Mana? Inilah Sejarah Lengkap Aplikasi CapCut!," *Tomtekno* (blog), accessed October 8, 2022, https://www.tomtekno.com/2021/01/sejarah-dan-negara-asal-pembuataplikasi-capcut.html.

seperti menambahkan gambar, memotong video, dan memberi efek instan. Padahal, desain audio visual lebih daripada itu. Imajinasi dan kreativitas seorang editor harusnya dapat terealisasikan lewat gambar bergerak dan bunyi suara yang indah. Oleh karenanya, penting bagi seorang editor untuk memahami aplikasi editing dan ide kreatif yang ia bangun.

**Tabel 1. 1** Hasil Riset Pendahuluan

<span id="page-16-0"></span>

| Aplikasi editing video digunakan untuk apa? |                               |  |  |  |  |
|---------------------------------------------|-------------------------------|--|--|--|--|
| Dijelaskan dengan detail                    |                               |  |  |  |  |
| Aplikasi Editing video                      | Instastory dan<br>mengedit    |  |  |  |  |
| digunakan untuk desain                      | konten-konten<br>yang         |  |  |  |  |
| video dan lagu menarik                      | menginspiratif                |  |  |  |  |
| Hanya memotong dan                          | Story video                   |  |  |  |  |
| menambah aja                                |                               |  |  |  |  |
| Untuk edit video, kata-kata                 | Digunakan untuk mengedit      |  |  |  |  |
| mutiara dan pamflet foto                    | video.                        |  |  |  |  |
| Edit video mudah di android                 | <b>Bisa</b><br>menggunakannya |  |  |  |  |
| rendah                                      | template langsung dari        |  |  |  |  |
|                                             | aplikasi, juga bisa mengedit  |  |  |  |  |
|                                             | video untuk tugas sekolah /   |  |  |  |  |
|                                             | yang lainnya                  |  |  |  |  |
| Untuk edit dan potong video                 | Tugas sekolah dan konten      |  |  |  |  |
|                                             | instagram                     |  |  |  |  |

Dari riset pendahuluan di atas, kebanyakan dari mereka kurang menumpahkan ide dan imajinasi sebagai daya cipta kreatif yang ada dalam pikiran. Oleh karena fenomena tersebut, perlu adanya pelatihan baik di sekolah maupun wilayah tempat tinggal, agar remaja dan masyarakat dapat menjadi kreatif dan dapat merealisasikan nilai-nilai desain audio visual. Tak hanya itu, perlu juga adanya aplikasi yang dapat memudahkan penggunanya untuk mengakses dan mengoperasikan fitur-fiturnya.

Terlebih lagi di wilayah Pondok Wage Indah II, belum ada kursus atau pelatihan yang berkaitan dengan bidang multimedia dan sejenisnya. Kebanyakan yang muncul adalah kursus bidang akademik saja seperti Matematika dan *English Course,* Keberadaan kursus atau pelatihan di bidang multimedia khususnya desain audio visual dapat menjadi peluang bagi pemilik kursus mengingat saat ini bidang tersebut sangat laris digemari masyarakat. Tak hanya pemiliknya saja, remaja yang ingin belajar dunia *professional editing* juga dapat menambah ilmu dari situ.

Oleh karena itu, penulis tertarik untuk menjadikan Perum Pondok Wage Indah II sebagai lokasi penelitian. Penulis ingin mengetahui apakah fitur aplikasi CapCut dapat memberikan pengaruh terhadap kreativitas desain audio visual remaja di Perum Pondok Wage Indah II. Selain itu, penulis juga ingin mengetahui sejauh mana tingkat pengaruh fitur aplikasi CapCut terhadap kreativitas desain audio visual remaja di Perum Pondok Wage Indah II.

Berdasarkan uraian latar belakang di atas, maka penelitian ini dilakukan dengan tujuan untuk mengetahui Pengaruh Fitur Aplikasi CapCut terhadap Kreativitas Desain Audio Visual Remaja di Perum Pondok Wage Indah II Kecamatan Taman Kabupaten Sidoarjo.

### <span id="page-17-0"></span>**B. Rumusan Masalah**

Berdasarkan latar belakang di atas, maka rumusan masalahnya yakni:

- 1. Apakah terdapat pengaruh fitur aplikasi CapCut terhadap kreativitas desain audio visual remaja di Perum Pondok Wage Indah II Kecamatan Taman Kabupaten Sidoarjo?
- 2. Sejauh mana tingkat pengaruh fitur aplikasi CapCut terhadap kreativitas desain audio visual remaja di Perum Pondok Wage Indah II Kecamatan Taman Kabupaten Sidoarjo?

## <span id="page-18-0"></span>**C. Tujuan Penelitian**

Dari permasalahan di atas, maka tujuan penelitian ini adalah:

- 1. Untuk menjelaskan pengaruh fitur aplikasi CapCut terhadap kreativitas desain audio visual remaja di Perum Pondok Wage Indah II Kecamatan Taman Kabupaten Sidoarjo.
- 2. Untuk menjelaskan tingkat pengaruh fitur aplikasi CapCut terhadap kreativitas desain audio visual remaja di Perum Pondok Wage Indah II Kecamatan Taman Kabupaten Sidoarjo.

### <span id="page-18-1"></span>**D. Manfaat Penelitian**

Hasil penelitian ini diharapkan dapat memberikan manfaat sebagai berikut :

1. Secara teoritis, diharapkan penelitian ini dapat berguna dan bermanfaat pada kepentingan akademik khususnya di bidang komunikasi. Tak hanya itu, penelitian ini diharapkan dapat menunjukkan seberapa berpengaruhnya fitur aplikasi CapCut terhadap kreativitas desain audio visual remaja di Perum Pondok Wage Indah II Kecamatan Taman Kabupaten Sidoarjo.

2. Secara praktis, diharapkan penelitian ini dapat memberikan manfaat untuk masyarakat, khususnya remaja yang ada di Perum Pondok Wage Indah II agar mengetahui bahwa fenomena kemajuan zaman terhadap munculnya sebuah aplikasi dapat mendukung sisi kreativitas dan dapat ditangani dengan baik. Diharapkan pula penelitian ini dapat membantu remaja untuk memilih aplikasi yang sesuai dengan kebutuhan dalam menuangkan kreativitas desain audio visual.

### <span id="page-19-1"></span><span id="page-19-0"></span>**E. Definisi Operasional**

### **1. Fitur Aplikasi CapCut**

Fitur adalah karakteristik khusus yang terdapat pada sebuah alat, bisa juga memiliki fungsi atau kemampuan pada perangkat keras atau perangkat lunak di komputer.<sup>5</sup> Menurut Kotler dan Amstrong, fitur merupakan sesuatu yang unik, khas, istimewa yang tidak semua produk memilikinya.<sup>6</sup>

Aplikasi CapCut adalah aplikasi penyedia layanan edit video yang di dalamnya terdapat fitur dan *template* gratis yang *up-to-date* sesuai kebutuhan penggunanya. Meskipun terdapat *template,*  penggunanya juga bisa membuat desain sendiri dengan *tools* yang mudah pahami. Kemudahan ini

<sup>5</sup> Moch Rizky Prasetya Kurniadi, "2 Arti Kata Fitur di Kamus Besar Bahasa Indonesia (KBBI)," KBBI, October 9, 2022, https://kbbi.lektur.id/fitur.

<sup>6</sup> Hutami Permita Sari, "Pengaruh Citra Merek, Fitur, dan Persepsi Harga terhadap Keputusan Pembelian" (Yogyakarta, Universitas Negeri Yogyakarta, 2016): 26.

menjadikan penggunanya, khusunya remaja bisa langsung menuangkan kreativitasnya ke dalam platform tersebut.

Sedangkan Fitur Aplikasi CapCut adalah serangkaian alat atau fungsi yang dimiliki CapCut untuk membantu penggunanya merasa nyaman dan mudah dalam mengedit video atau audio visual.

### <span id="page-20-0"></span>**2. Kreativitas Desain Audio Visual**

Guilford menyatakan bahwa kreativitas adalah kemampuan atau kecakapan yang ada dalam diri seseorang dan berkaitan dengan bakat.<sup>7</sup> Kreativitas ini dapat tumbuh dan berkembang dibantu oleh bakat yang ada dalam diri seseorang. Ketika berpikir, ada imajinasi-imajinasi yang langsung muncul dan terbayang dalam otak.

Kreativitas dalam desain audio visual saat ini sudah banyak dikembangkan khususnya para remaja. Kreativitas ini dibangun sejak bangku sekolah dan melalui kurikulum pendidikan yang semakin berkembang pula. Para remaja ini harus dibiasakan untuk berpikir kreatif, menciptakan inovasi, dan mengolah karya menjadi sebuah nilai jual yang tinggi sesuai dengan nilai-nilai desain audio visual.

CapCut dapat menjadi alat dan juga sebagai wadah untuk menampung daya cipta dari pikiran dan imajinasi seorang remaja dalam mendesain sebuah video atau audio visual yang hasilnya akan menjadi sebuah karya dengan nilai jual.

<sup>&</sup>lt;sup>7</sup> "Psiko21: Teori Kreativitas Torrance," accessed October 9, 2022, https://spada.uns.ac.id/mod/assign/view.php?id=163656.

Dari definisi menurut tokoh tersebut, maka dapat disimpulkan bahwa kreativitas adalah sebuah kemampuan yang ada dalam diri seseorang, yang mana kemampuan ini dapat diasah dan dikembangkan sehingga berhasil membuat sebuah inovasi dan menciptakan penemuan baru.

## <span id="page-21-0"></span>**F. Sistematika Pembahasan**

Sistematika penelitian ini terdiri dari lima bab, yakni bab pendahuluan, kajian teoritis, penyajian data, analisis data, dan penutup. Berikut paparan substansinya.

Bab I Pendahuluan, pada bab I terdiri dari latar belakang, rumusan masalah, tujuan penelitian, manfaat penelitian, definisi operasional, kajian hasil penelitian terdahulu, kerangka teoritik, metode penelitian, dan sistematika pembahasan.

Bab II Kajian Teoritis, pada bab ini berisi teori yang sesuai dengan data penelitian yang dibutuhkan.

Bab III Penyajian Data, bab ini berisi tentang deskripsi subjek, objek, dan lokasi penelitian.

Bab IV Analisis Data, bab ini berisi data yang dikumpulkan pada saat penelitian dan akan dianalisis dengan metode yang sesuai.

Bab V Penutup, berisi kesimpulan dan tkan-dengan-saran. dilanjutkan dengan saran.

URABAYA

9

## **BAB II KAJIAN TEORITIK**

### <span id="page-22-2"></span><span id="page-22-1"></span><span id="page-22-0"></span>**A. Kajian Pustaka**

## **1. Fitur Aplikasi CapCut**

a. Definisi

Beberapa ahli mendefinisikan fitur dengan beragam makna. Menurut Kotler dan Amstrong, fitur merupakan sarana bersaing yang menjadi indikator pembeda antar produk perusahaan dengan produk kompetitornya.<sup>8</sup>

Sedangkan CapCut adalah aplikasi yang memiliki fitur pembeda dengan kompetitor aplikasi serupa lainnya. CapCut memiliki *template* siap pakai yang pastinya selalu di *update* setiap harinya.

- b. Macam-Macam Fitur Aplikasi CapCut
	- 1) Template

Fitur *template* menyajikan berbagai *template* video yang sedang viral dan penggunanya dapat memilih sesuai keinginan. Cara menggunakan *template* ini sangat mudah, pengguna tinggal memasukkan foto atau video lalu selanjutnya pengguna bisa menyesuaikan dan mengedit sendiri

2) Text dan Stiker

<sup>8</sup> Novia Alistriwahyuni, "Pengaruh Promosi Penjualan, Kemudahan Penggunaan, dan Fitur Layanan I-Saku terhadap Keputusan Pembelian pada Pengguna I-Saku di Indomaret (Studi pada Pengguna I-Saku Indomaret Kecamatan Watulimo Trenggalek)," *Jurnal Pendidikan Tata Niaga* 7, no. 2 (2019): 474.

Ketika mengedit sebuah video, pengguna dapat memberi teks yang telah disediakan oleh CapCut. Text ini disediakan dalam berbagai jenis *font,* warna, *background*, *animation, effects,* dan lain sebagainya. Jenis *font* ini juga tersedia dalam Bahasa Indonesia, Bahasa Thailand, Bahasa Vietnam, Bahasa Arab, Bahasa Korea, dan lain sebagainya. Selain *text*, CapCut juga menyediakan stiker dalam beraneka ragam bentuk.

3) Efek

Fitur ini menyediakan dua pilihan, yakni Video Effect dan Body Effect. CapCut menyediakan dua pilihan yang bagus dan *trendy* sehingga video yang dihasilkan bisa mengikuti *trend* yang ada.

4) Filter

Dengan adanya filter ini, video yang di edit dapat berubah *tone* warnanya. CapCut memberi filter gratis dengan beragam *mood,*  seperti Life, Food, Movies, Nature, Retro, B&W, dan sebagainya.

5) Overlay

Fitur ini digunakan untuk menambahkan video di atas video dengan bersamaan. Layer ini dapat ditambahkan hingga 2, 4, 5, hingga 6 video sekaligus. Setiap videonya pun dapat diedit dan diatur dengan fitur yang ada, seperti *trim,*  kecepatan, volume, menggabungkan,

animasi, memotong, stabilizer, dan lain sebagainya.

6) Edit Audio

Saat mengedit video, audio dapat diektrak dan diedit. Audio dapat diubah menjadi bentuk suara yang variatif, seperti suara robot, *chipmunk, low battery, high, low*, dan sebagainya. Selain itu, ada pula rekomendasi audio atau musik yang disediakan oleh CapCut. Tidak hanya itu, CapCut dapat menghubungkan musik tren yang ada di Tik Tok dengan hanya *log in* akun Tik Tok.

- c. Cara Menggunakan CapCut
	- 1) Buka Aplikasi CapCut

Tidak harus *log in* akun, CapCut dapat langsung digunakan. Pengguna boleh juga memasukkan akun Facebook, Apple, atau Tik Tok.

2) New Project

Setelah itu, pengguna dapat memencet *icon* tambah (+) *new project.* 3) Memilih Video N.

> Akan tampil serangkaian video dan foto dari galeri *handphone* pengguna. Video atau foto dapat dipilih sesuai kebutuhan editing.

4) Edit

Setelah memilih video, fitur edit akan tampil dan pengguna bisa menyesuaikan. Kreativitas dibutuhkan dalam proses ini agar

hasil video dapat sesuai dengan imajinasi pengguna.

5) Ekspor

Setelah selesai diedit, video bisa diekspor untuk diunduh atau dibagikan ke Tik Tok.

- d. Kelebihan dan Kekurangan CapCut
	- 1) Kelebihan

*Pertama*, mudah digunakan. Pemula maupun profesional dapat menggunakannya dengan mudah.

*Kedua,* tersedia beragam fitur. CapCut menyedia fitur yang beragam seperti efek, filter, *adjust,* dan lain sebagainya.

*Ketiga,* template gratis yang siap digunakan. Tempate apapun tersedia di CapCut. Pengguna hanya langsung memasukkan video atau foto.

*Keempat,* tidak ada *watermark.* Jika pengguna mengupload dan disimpan ke Tik Tok, *watermark* tidak akan menempel pada video. *Kelima*, hasil video epik.<sup>9</sup> Pengguna dapat memilih resolusi hasil video, dari 480p, 720p, 1080p, hingga 2k/4k. Selain itu, pengguna juga dapat mengetahui berapa mb hasil resolusi yang dipilih.

2) Kekurangan

<sup>9</sup> Nur Alam, "Mengenal 9 Kelebihan dan Kekurangan Aplikasi Capcut," *Mas Dzikry* (blog), February 15, 2022, https://masdzikry.com/kelebihan-dankekurangan-aplikasi-capcut/.

*Pertama*, memerlukan kuota. Aplikasi CapCut memerlukan kuota untuk mengakses *template*. Apabila tidak memerlukan *template* dalam mengedit, secara *offline* pun bisa diakses.

*Kedua,* hanya untuk tipe *handphone*  tertentu. Tidak semua *handphone* dapat mengunduh aplikasi ini. Hanya perangkat yang kompatibel yakni android versi 5.0 ke atas dan IOS.

*Ketiga,* ukuran aplikasi yang besar. Butuh ruang penyimpanan yang cukup agar dapat mendownload aplikasi ini. Ukuran aplikasi ini kurang lebih sebesar 219 mb.

- e. Manfaat CapCut
	- 1) Cocok untuk semua orang

Membantu mendesain video kreatif yang dapat dicoba untuk semua orang.

## 2) Mengikuti *trend*

Pengguna dapat dengan cepat dalam mengikuti *trend* yang sedang *hype* karena adanya *template* yang disediakan.

3) Video lebih menarik

Membuat video apapun, baik tugas sekolah atau video kreatif dapat lebih menarik karena adanya banyak fitur yang disediakan.

4) Tanpa watermark

Desain video yang dihasilkan tanpa *watermark* sehingga tidak mengurangi nilai estetika video.

#### 14

### <span id="page-27-0"></span>**2. Kreativitas Desain Audio Visual**

a. Definisi Kreativitas

Sudarsono menyatakan bahwa kreativitas merupakan kemampuan dalam menciptakan, dalam mencapai pemecahan jalan keluar yang sebelumnya tidak ada yang dapat memahami dengan sifat imajinatif, filosofi, estetis atau lain sebagainya. Sedangkan Utami Munandar menyatakan kreativitas adalah sebuah kemampuan seseorang dalam membuat kombinasi namun atas dasar sebuah data, informasi, atau unsur-unsur yang ada.<sup>10</sup>

Seseorang memiliki sebuah kreativitas dari dalam diri dengan mengembangkan imajinasinya. Adanya ide-ide unik bentuk dari hasil pemikiran sendiri, dapat pula dengan mengkombinasi dan menggabungkan ide yang sudah ada sebelumnya juga merupakan bagian dari kreativitas.

b. Aspek Kreativitas

Beberapa faktor penting yang merupakan bagian dari berpikir kreatif menurut Munandar, yaitu:<sup>11</sup>

1) Kelancaran (*fluency*)

<sup>10</sup> Saharuni, "Kreativitas Guru PAI dalam Penggunaan Metode Pembelajaran untuk Meningkatkan Minat Belajar PAI pada Siswa di SDN 4 Maroangin," *Jurnal Al-Tabyin* 1, no. 2 (2022): 37–50.

<sup>11</sup> Dewi Mardhiyana and Endah Octaningrum Wahani Sejati, "Mengembangkan Kemampuan Berpikir Kreatif dan Rasa Ingin Tahu melalui Model Pembelajaran Berbasis Masalah," *PRISMA, Prosiding Seminar Nasional Matematika*, February 1, 2016, 672–88.

Otak mampu mengeluarkan ide dengan durasi waktu cepat, meskipun belum tentu hasil idenya berkualitas.

2) Fleksibilitas (*flexitibility*)

Faktor ini menunjukkan bahwa otak mampu menghasilkan jawaban yang bervariatif atas ide-ide yang dikeluarkan. Tak hanya itu, luwes dalam berpikir artinya juga dapat menilai suatu jawaban dari sudut pandang dan pemikiran yang berbeda.

3) Elaborasi Pikiran (*elaboration*)

Dari ide gagasan yang dikeluarkan, orang kreatif mampu mengembangkan atau pun mengolah agar menjadi lebih menarik untuk disimak.

4) Keaslian Berpikir (*originality*)

Memiliki kemampuan sebagai pencetus sebuah *statement* unik dan menarik dengan hasil orisinil pemikiran pribadi.

## c. Definisi Desain Audio Visual

Desain audio visual merupakan sebuah kerangka, bentuk, rancangan yang berbentuk audio (memiliki suara) dan visual (dapat dilihat secara tampak mata). Jadi, video audio visual yang dihasilkan perlu perancangan agar sesuai dengan keinginan dan memiliki nilai estetika tersendiri.

Sedangkan media audio visual adalah jenis media yang didalamnya terdapat suara dan gambar secara menarik. Susilana menyatakan bahwa media audio visual merupakan wadah yang digunakan untuk menyampaikan pesan secara didengar dan dilihat.<sup>12</sup>

- 1) Ciri Media Audio Visual
	- (a) Sifatnya linier
	- (b) Gambar disajikan secara dinamis
	- (c) Dapat disesuaikan dengan kebutuhan dan apa yang diinginkan
	- (d) Dapat mewujudkan secara fisik dari hal yang sifatnya absurd
	- (e) Dapat dikembangkan melalui prinsip psikologi kognitif dan behaviorisme

### <span id="page-29-0"></span>**3. Remaja**

a. Definisi

Badan Kependudukan dan Keluarga Berencana Nasional (BKKBN) menyebutkan bahwa remaja adalah seseorang yang memiliki rentang usia dari 10-24 tahun.<sup>13</sup> Remaja merupakan masa transisi dari anak-anak menuju dewasa, banyak terjadi perubahan diri baik secara fisik, emosional, dan kognitif.

# UIN SUNAN AMPEL SURABAY/

<sup>12</sup> Dwiki Ilmawan, Siti Halidjah, and Dyoty Auliya Vilda Ghasya, "Keefektifan Penggunaan Media Audio-Visual terhadap Nilai Kognitif Siswa Materi Cerita di Sekolah Dasar," *Jurnal Pendidikan dan Pembelajaran Khatulistiwa (JPPK)* 10, no. 11 (November 9, 2021): 2, https://doi.org/10.26418/jppk.v10i11.50363.

<sup>13</sup> rsjmenurjatim, "Rumah Sakit Jiwa Menur Provinsi Jawa Timur," accessed October 17, 2022, https://rsjmenur.jatimprov.go.id/post/2022-03- 09/pencegahan-kecemasan-berlebihan-pada-remaja-dengan-stopoverthinking.

Ada tiga tahapan yang akan dilalui oleh remaja menurut Kementerian Kesehatan RI.<sup>14</sup> *Pertama*, tahapan Pra Remaja. Tahapan ini hanya dijalani secara satu tahun saja dari umur 12-13 tahun atau 13-14 tahun. Fase ini dapat dilihat dari tingkah lakunya yang cenderung nakal (negatif).<sup>15</sup> Selain itu, adanya perubahan hormon yang bisa menyebabkan suasana hati yang berbeda pula.

*Kedua,* Remaja Awal, usia 13 atau 14-17 tahun. Fase ini remaja biasa mencari identitas diri karena pengaruh lingkungan dan hubungan sosialnya yang berubah-ubah.

*Ketiga,* Remaja Lanjut, usia 17-24 atau 25 tahun. Fase ini remaja ingin menonjolkan diri, bersikap idealis dan memiliki keinginan dan harapan yang tinggi.

Dari beberapa fase tahapan tersebut, remaja akan mengalami perubahan pola pikir, peningkatan kreativitas dari sumber-sumber yang sudah dialami selama hidupnya.

b. Remaja sebagai Pembuat Konten Desain Audio Visual vai VANI

Remaja di masa perkembangannya pasti mendapatkan didikan kreasi dari sekolah, rumah,

<sup>14</sup> Lukman Nul Hakim, "Urgensi Revisi Undang-Undang tentang Kesejahteraan Lanjut Usia," *Aspirasi: Jurnal Masalah-Masalah Sosial* 11, no. 1 (June 2010), https://doi.org/: 10.22212/aspirasi.v11i1.1589.

<sup>15</sup> Amita Diananda, "Psikologi Remaja dan Permasalahannya," *ISTIGHNA: Jurnal Pendidikan dan Pemikiran Islam* 1, no. 1 (January 28, 2019): 118, https://doi.org/10.33853/istighna.v1i1.20.g21.

dan tempat mana pun. Adanya zaman teknologi ini memfasilitasi remaja untuk berkreasi sesuai imajinasi dan ide-ide yang didapatkan dari lingkungannya. Remaja yang kreatif akan memanfaatkan segala fasilitas menjadi inovasi dan motivasi. Kedua aspek ini harus ditanamkan dalam diri remaja agar selalu semangat mencapai hal yang diinginkannya.

### <span id="page-31-1"></span><span id="page-31-0"></span>**B. Kerangka Teori**

## **1. Teori Determinisme Teknologi**

Teori yang dikemukakan oleh McLuhan pada 1962 ini menyatakan bahwa setiap perubahan di masa depan ialah akibat adanya perkembangan teknologi dari masa ke masa, dari zaman dahulu ke zaman saat ini yang lebih maju.

Determinisme teknologi menurut McLuhan dapat diartikan dengan adanya perkembangan dan teknologi yang semakin maju itu dapat mengubah dan mempengaruhi pola hidup masyarakat. Manusia menciptakan sebuah teknologi tersebut memberikan dampak pada kehidupan manusia, baik dari cara pemikiran, budaya, maupun di kehidupan masyarakat.<sup>16</sup>

Teori ini memiliki tiga tahapan pemikiran, *pertama,* penemuan hal baru dalam adanya teknologi komunikasi menyebabkan perubahan budaya. *Kedua,* perubahan dalam jenis-jenis komunikasi akhirnya membentuk kehidupan manusia. *Ketiga*,

<sup>16</sup> Siti Meisyaroh, "Determinisme Teknologi Masyarakat Dalam Media Sosial," *Jurnal Komunikasi Dan Bisnis* 1, no. 1 (2013): 40, https://jurnal.kwikkiangie.ac.id/index.php/JKB/article/view/59.

sesuai dengan perkataan McLuhan yang menyatakan bahwa "Kita membuat sebuah alat yang diperlukan serta dibutuhkan, dan sekarang saatnya giliran alatalat tersebut membentuk diri kita"<sup>17</sup>

Dapat disimpulkan bahwa teknologi dapat mempengaruhi manusia terhadap pola pikirnya, budaya, hingga pada kehidupan sehari-harinya yang akan menimbulkan suatu tindakan tertentu.

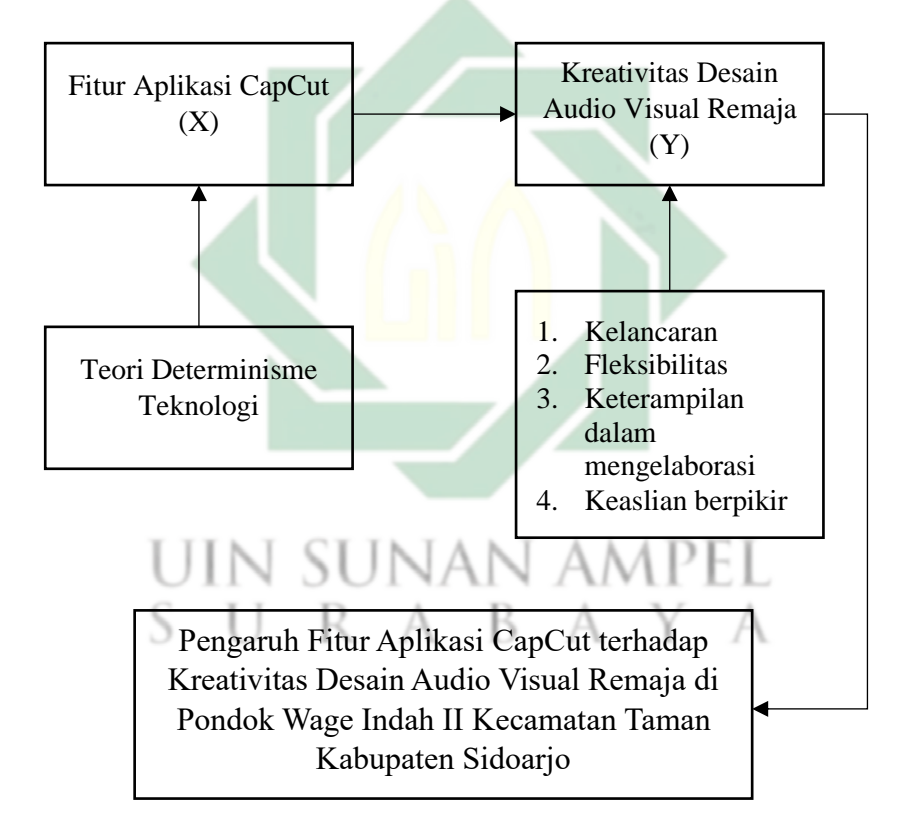

<sup>17</sup> Ajeng Iva Dwi Febriana, "Determinasi Teknologi Komunikasi Dan Tutupnya Media Sosial Path," *LONTAR: Jurnal Ilmu Komunikasi* 6, no. 2 (December 26, 2018): 14, https://doi.org/10.30656/lontar.v6i2.948.

Berdasarkan skema alur di atas, maka penelitian ini di latar belakangi oleh bagaimana sebuah teknologi dapat mempengaruhi sebuah kreativitas remaja dengan daya cipta yang mereka tumpahkan melalui teknologi aplikasi CapCut.

### <span id="page-33-0"></span>**C. Kreativitas dalam Perspektif Islam**

Kreativitas dalam perspektif Islam telah banyak dimuat dalam Al-Qur'an. Islam mengajarkan bahwa menjadi kreatif itu sangat dibutuhkan apalagi di era digitalisasi dan perubahan zaman ini. Manusia dapat bertahan hidup karena dia dibekali akal, pikiran, dan bakat oleh Allah SWT. Manusia akan berpikir bagaimana cara agar dia bisa memenuhi kebutuhan hidup di masa yang dinamis ini. Hal itu sudah termasuk dalam konteks kreatif.

Konsep kreativitas telah dijelaskan dalam beberapa surah di Al-Qur'an. Salah satu ayat dalam Al-Qur'an yang menjelaskan konsep kreatif adalah QS. Al-Baqarah (2): 219-220, sebagai berikut :

كَذٰلِكَ بُبَيِّنُ اللّهُ لَـكُمُ الْأَيْتِ لَعَلَّكُمْ تَتَفَكَّرُ وِّنٌّ ٢١٩ فِى الدُّنْيَا وَالْأَخِرَةِ \* ٢٢٠ ِ َّ

Artinya : *"Demikianlah Allah menerangkan ayat-ayat-Nya kepadamu agar kamu berpikir(219), tentang dunia dan akhirat(220)"* 18 Allah telah menjelaskan dalam ayat tersebut bahwa manusia diberikan akal untuk mengolah sesuatu terhadap apa yang sudah diciptakan-Nya. Allah telah

<sup>&</sup>lt;sup>18</sup> "Surah Al-Baqarah - اسُورَةَ الْبقرة | Qur'an Kemenag," accessed November 26, 2022, https://quran.kemenag.go.id/surah/2/219.

memerintahkan kepada manusia untuk memikirkan segalanya agar dapat berkembang.<sup>19</sup>

Selain QS. Al-Baqarah, perintah untuk menjadi manusia yang kreatif ialah terdapat dalam QS. At-Taubah (9): 105, sebagai berikut :

وَقُٰلِ اعْمَلُوْا فَسِنَيرَى اللهُ عَمَلَكُمْ وَرِسْوُلُهُ وَالْمُؤْمِنُوْنٌ وَسَتُرَدُّوْنَ اللّٰى عٰلِمِ الْغَيْب ُ ُ ْ ٰ ْ وَ الشَّهَادَةِ فَيُنَبِّئُكُمْ بِمَا كُنْتُمْ تَعْمَلُوْنَۢ ١٠٥ ُ

Artinya : *"Katakanlah (Nabi Muhammad), "Bekerjalah! Maka, Allah, rasul-Nya, dan orang-orang mukmin akan melihat pekerjaanmu. Kamu akan dikembalikan kepada (Zat) yang mengetahui yang gaib dan yang nyata. Lalu, Dia akan memberitahukan kepada kamu apa yang selama ini kamu kerjakan."* 20

Ayat tersebut menjelaskan bahwa Allah telah memerintahkan kepada manusia untuk berbuat sesuatu karena Allah serta melaksanakan perintah dan menjauhi apa yang dilarang-Nya. Hal ini sesuai dengan konsep berpikir kreatif yang mana setiap apa yang dilakukan harus ditimbang baik buruknya.

QS. Al-Isra' ayat 84 juga menjelaskan bahwa manusia memiliki bakat dan potensi sejak dalam rahim. Oleh karenanya, Allah memerintahkan untuk bekerja sesuai dengan bawaannya masing-masing. Berikut QS. Al-Isra' ayat 84 :

قُلْ كُلٍّ يََعْمَلُ عَلٰى شَاكِلَتِم ۖ فَرَبُّكُمْ اَعْلَمُ بِمَنْ هُوَ اَهْدٰى سَبِيْلًا ۖ ٰ ِ

<sup>&</sup>lt;sup>19</sup> Reza Firmansyah and Ecep Ismail, "Spirit of Creativity during the Pandemic Perspective of Al-Azhar and An-Nuur: Study QS. Al-Baqarah (2): 219-220," *Gunung Djati Conference Series* 4 (July 2, 2021): 793–800.

<sup>&</sup>lt;sup>20</sup> "Surah At-Taubah - السُورَةَ الْتَوبة (Qur'an Kemenag," accessed November 26, 2022, https://quran.kemenag.go.id/surah/9/105.

Artinya : *"Katakanlah (Muhammad), Setiap orang berbuat sesuai dengan pembawaannya masingmasing. Maka Tuhanmu lebih mengetahui siapa yang lebih benar jalannya."<sup>21</sup>*

Berdasarkan penjelasan ayat-ayat Al-Qur'an tersebut, jelas dapat diketahui bahwa Allah sudah memberikan manusia kecerdasan dan kreativitas yang merupakan bawaan dari lahir. Allah senantiasa membimbing dan memberikan jalan kepada umat-Nya untuk senantiasa berbuat baik sesuai dengan kemampuan yang dimilikinya.

### <span id="page-35-0"></span>**D. Penelitian Terdahulu**

Berikut ini hasil penelitian terdahulu sebagai pembanding penelitian penulis:

"Pengaruh Pemanfaatan Media Sosial Instagram terhadap Kreativitas Belajar pada Remaja Kelas VII  $(2020)$ ".<sup>22</sup> Artikel jurnal ini meneliti tentang bagaimana Instagram dapat memengaruhi kreativitas belajar remaja. Jumlah sampel yang digunakan adalah 64 orang. Persamaan artikel ini dengan penulis ialah sama-sama meneliti tentang aplikasi yang digunakan remaja. Sedangkan perbedaannya ialah artikel ini mengkaji tentang kreatvitas belajar, sedangkan penulis mengkaji tentang kreativitas desain audio visual.

"Pengaruh Media Sosial TikTok terhadap Kreativitas Mahasiswa Ilmu Komunikasi Universitas

<sup>&</sup>lt;sup>21</sup> "Surah Al-Isrā' - سُورَةَ الاسرآء - 'Surah Al-Isrā' الشورَةَ العُسرآء - ' Ī 2022, https://quran.kemenag.go.id/surah/17/84.

<sup>22</sup> Rubiyati, "Pengaruh Pemanfaatan Media Sosial Instagram terhadap Kreativitas Belajar pada Remaja Kelas VII," *Jurnal Pendidikan dan Pembelajaran Khatulistiwa (JPPK)* 7, no. 5 (2018), https://jurnal.untan.ac.id/index.php/jpdpb/article/view/25681/75676576765.

Negeri Jakarta Angkatan 2019 (2021)".<sup>23</sup> Artikel ini membahas tentang aplikasi Tik Tok yang saat ini sedang viral di kalangan anak muda. Sampel dalam artikel ini berjumlah 45 mahasiswa. Persamaan artikel dengan penelitian penulis adalah sama-sama meneliti tentang suatu aplikasi yang dapat menunjang kreativitas seseorang. Sedangkan perbedaannya ialah objek media aplikasi yang diteliti, artikel ini meneliti TikTok sedangkan penulis meneliti CapCut.

"Pengaruh Fitur Aplikasi Canva terhadap Kreativitas Desain Komunikasi Visual Mahasiswa Ilmu Komunikasi UIN Sunan Ampel Surabaya (2022)".<sup>24</sup> Skripsi ini meneliti terkait sejauh mana tingkat pengaruhnya aplikasi Canva terhadap kreativitas mahasiswa. Sampel yang digunakan dalam penelitian skripsi tersebut ialah 385 mahasiswa. Persamaannya adalah sama-sama meneliti tentang pengaruhnya fitur aplikasi terhadap kreativitas dalam penyampaian komunikasi. Perbedaannya ialah penggunaan aplikasi yang diteliti, skripsi tersebut meneliti tentang aplikasi desain grafis Canva, sedangkan penelitian penulis meneliti tentang desain audio visual CapCut. Subjek yang diteliti pun berbeda, skripsi tersebut subjek penelitiannya ialah mahasiswa, sedangkan penelitian ini ialah remaja.  $\mathbb{R}$   $\mathbb{A}$ 

<sup>23</sup> Annisa Nurintha Fitri, Lestari Bunga Pertiwi, and Marisa Puspita Sary, "Pengaruh Media Sosial TikTok terhadap Kreativitas Mahasiswa Ilmu Komunikasi Universitas Negeri Jakarta Angkatan 2019," *Komuniti : Jurnal Komunikasi dan Teknologi Informasi* 13, no. 1 (July 14, 2021): 37–46, https://doi.org/10.23917/komuniti.v13i1.13045.

<sup>&</sup>lt;sup>24</sup> Riqqah Azzahra Leviasari, "Pengaruh Fitur Aplikasi Canva terhadap Kreativitas Desain Komunikasi Visual Mahasiswa Ilmu Komunikasi UIN Sunan Ampel Surabaya" (Skripsi, Surabaya, UIN Sunan Ampel, 2021).

"The Effectiveness of Creativity Training: A Quantitative Review".<sup>25</sup> Jurnal ini meneliti terkait efektivitas melakukan pelatihan untuk menunjang sebuah kreativitas seseorang. Persamaan jurnal ini dengan penelitian penulis adalah sama-sama penelitian kuantitatif. Perbedaannya ialah jurnal ini melihat seberapa efektif program-program pelatihan kreativitas, sedangkan penelitian penulis membahas terkait seberapa pengaruhnya fitur aplikasi terhadap kreativitas desain audio visual.

"Experimental Study of Audiovisual Approach in a Course on the Psychology of Creativity (2015)".<sup>26</sup> Artikel jurnal ini membahas mengenai bagaimana munculnya sebuah kreativitas selama masa kanak-kanak dengan penambahan audio visual. Persamaannya ialah sama-sama membahas mengenai kreativitas seseorang dalam pengaplikasian audio visual di dalamnya. Perbedaannya ialah artikel ini membahas dari sisi psikologi kreatif subjek penelitian, sedangkan penelitian penulis membahas mengenai sebuah platform aplikasi yang dijadikan wadah berkreativitas.

# UIN SUNAN AMPEL SURARA

<sup>25</sup> Ginamarie Scott, Lyle E. Leritz, and Michael D. Mumford, "The Effectiveness of Creativity Training: A Quantitative Review," *Creativity Research Journal*, no. 4 (November 2, 2009), https://doi.org/10.1080/10400410409534549.

<sup>26</sup> Olga Fedotova and Vladimir Latun, "Experimental Study of Audiovisual Approach in a Course on the Psychology of Creativity," *Procedia - Social and Behavioral Sciences*, The Proceedings of 6th World Conference on educational Sciences, 191 (June 2, 2015): 1054–61, https://doi.org/10.1016/j.sbspro.2015.04.437.

## <span id="page-38-0"></span>**E. Hipotesis Penelitian**

Penelitian ini memiliki hipotesis dengan melihat apa pengaruh fitur aplikasi CapCut terhadap kreativitas desain audio visual remaja.

Berdasarkan hal tersebut, peneliti merumuskan hipotesis sebagai berikut:

- **a.** H<sup>0</sup> : Fitur aplikasi CapCut tidak mempunyai pengaruh terhadap kreativitas desain audio visual remaja.
- **b.** H<sub>1</sub> : Fitur aplikasi CapCut mempunyai pengaruh terhadap kreativitas desain audio visual remaja.

UIN SUNAN AMPEL SURABAYA

## **BAB III METODE PENELITIAN**

### <span id="page-39-1"></span><span id="page-39-0"></span>**A. Pendekatan dan Jenis Penelitian**

Penelitian ini menggunakan pendekatan statistik inferensial non parametrik. Pendekatan tersebut digunakan untuk menguji data yang berbentuk nominal atau ordinal. <sup>27</sup> Jenis data pada penelitian ini berbentuk data ordinal.

Jenis penelitian ini adalah penelitian kuantitatif, Punch mendefinisikan penelitian kuantitatif sebagai model penelitian empiris yang data-datanya dalam bentuk sesuatu yang dapat dihitung. Penelitian ini memperhatikan pengumpulan dan analisis data dalam bentuk numerik.<sup>28</sup>

### <span id="page-39-2"></span>**B. Subjek dan Lokasi Penelitian**

Subjek dan lokasi penelitian ini adalah remaja di Perum Pondok Wage Indah II Kecamatan Taman Kabupaten Sidoarjo yang pernah atau sedang menggunakan aplikasi CapCut.

## <span id="page-39-4"></span><span id="page-39-3"></span>**C. Populasi, Sampel, dan Teknik Sampling**

**1. Populasi**

Populasi yang diteliti ialah remaja Perum Pondok Wage Indah II Kecamatan Taman

<sup>27</sup> Juan Jamco and Abdul Malik Balami, "Analisis Kruskal-Wallis Untuk Mengetahui Konsentrasi Belajar Mahasiswa Berdasarkan Bidang Minat Program Studi Statistika Fmipa Unpatti," *PARAMETER: Jurnal Matematika, Statistika Dan Terapannya* 1, no. 1 (2022): 40.

<sup>28</sup> Syafnidawaty, "Penelitian Kuantitatif," Universitas Raharja, October 29, 2020, https://raharja.ac.id/2020/10/29/penelitian-kuantitatif/.

Kabupaten Sidoarjo yang pernah atau sedang menggunakan CapCut berjumlah 116 remaja. 29

### <span id="page-40-0"></span>**2. Sampel**

Sampel pada penelitian ini menggunakan rumus Slovin. Didapatkan populasi sebesar 116 remaja. Maka dari itu, perhitungan sampel berdasarkan rumus Slovin ialah sebagai berikut.

$$
n = \frac{N}{1 + Ne^{2}}
$$
  
n = 
$$
\frac{116}{1 + (116 \times (0,05)^{2})}
$$
  
n = 
$$
\frac{116}{1 + 0,29}
$$
  
n = 89,9

Berdasarkan rumus Slovin di atas, didapatkan hasil sampel sebesar 89,9 maka dibulatkan menjadi 90 sampel.

# <span id="page-40-1"></span>**3. Teknik Sampling**

Ada beberapa macam teknik sampling, yakni *Probability Sampling* dan *Non Probability Sampling.*  Teknik sampling yang digunakan pada penelitian ini adalah *non probability sampling*, tepatnya *purposive sampling*.

Menurut Jogiyanto, *purposive sampling*  merupakan teknik pengambilan sampel dari populasi

<sup>29</sup> Data didapat dari penyebaran Riset Pendahuluan pada 3 Desember 2022

dengan berdasarkan kriteria dan karakteristik tertentu. <sup>30</sup> Karakteristik yang digunakan dalam penelitian ini adalah *pertama,* mengetahui aplikasi CapCut. *kedua,* merupakan remaja berumur 12-25 tahun yang bertempat tinggal di Perum Pondok Wage Indah II yang sedang atau pernah menggunakan fitur aplikasi CapCut.

## <span id="page-41-1"></span><span id="page-41-0"></span>**D. Variabel dan Indikator Penelitian**

**1. Variabel**

Menurut Sugiyono, variabel merupakan atribut objek yang mempunyai variasi antara satu dengan yang lainnya. Sesuai dengan judul penelitian ini, maka ada dua variabel yang digunakan yaitu:

a. Variabel Bebas (*independent variable*)

Variabel ini disimbolkan dengan huruf X, merupakan variabel yang menjadi sebab atau memengaruhi variabel lain (variabel terikat/ *independent variable*). Variabel bebas pada penelitian ini adalah Fitur Aplikasi CapCut.

b. Variabel Terikat (*dependen variable*)

Variabel ini disimbolkan dengan **huruf Y**, merupakan variabel yang menjadi akibat dari variabel lain (variabel bebas). S U akwa yang menerikan ini adalah Variabel Y dalam penelitian ini adalah Kreativitas Desain Audio Visual Remaja di Perum Pondok Wage Indah II Kecamatan Taman Kabupaten Sidoarjo.

<sup>30</sup> Jogiyanto, *Sistem Informasi Keperilakukan* (Yogyakarta: Andi, 2007).

## <span id="page-42-0"></span>**2. Indikator Variabel Tabel 3. 1** Indikator Variabel

<span id="page-42-1"></span>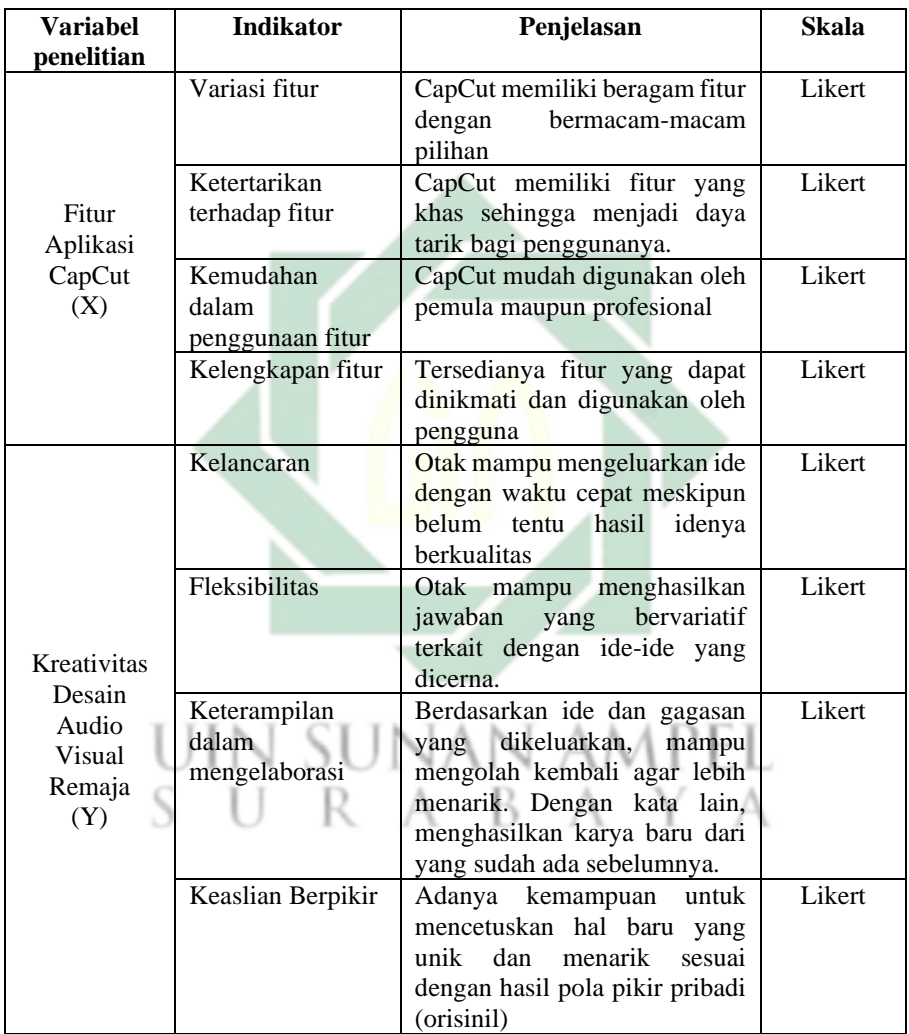

## <span id="page-43-0"></span>**E. Tahap-Tahap Penelitian**

1. Melakukan Pra-Survey dan Studi Pendahuluan

Peneliti melakukan tahap survei lebih dahulu sesuai tema yang dikaji. Peneliti juga melakukan studi terhadap penelitian terdahulu apakah ada persamaan atau perbedaan, tujuannya adalah agar terdapat perbedaan dari penelitian yang sudah ada.

2. Menyusun Instrumen dan Mengumpulkan Data

Tahap ini peneliti menyusun instrumen dari variabel bebas dan variabel terikat. Setelah menentukan instrumen (indikator), peneliti menyusun pertanyaan yang sesuai untuk dijawab oleh responden.

3. Analisis Data

Jika data sudah cukup terpenuhi, maka akan dilakukan analisis data dengan teknik yang dibutuhkan serta menggunakan analisis regresi linier sederhana melalui SPSS versi 26.0

4. Menarik Kesimpulan

Setelah hasil sudah ditentukan maka peneliti akan membuat kesimpulan.

## <span id="page-43-1"></span>**F. Teknik Pengumpulan Data**

Dalam melakukan pengumpulan data, terdapat beberapa instrumen yang digunakan agar hasil penelitian dapat lebih akurat. Selain itu, tahapan ini juga sangat mempengaruhi berhasil atau tidaknya suatu penelitian. Teknik pengumpulan data dalam penelitian ini menggunakan kuesioner (angket).

Kuesioner merupakan serangkaian daftar pertanyaan yang disusun secara berurutan yang akan diisi oleh responden lalu akan dikembalikan lagi ke

peneliti. Kuesioner akan disebarkan kepada remaja di Perum Pondok Wage Indah II. Agar data yang dihasilkan dapat akurat, maka dibutuhkan skala pengukuran. Skala pengukuran dalam penelitian ini menggunakan Skala Likert.

Skala Likert adalah skala psikometrik yang digunakan dalam setiap pertanyaan atau pernyataan (kuesioner), umumnya pernyataan tersebut dihubungkan dengan penelitian ini.<sup>31</sup> Skala ini meliputi sumber data yang diberi jawaban berupa dukungan atau pernyataan sikap dengan ungkapan kata seperti sangat setuju (SS), setuju (S), netral (N), tidak setuju (TS), sangat tidak setuju (STS).

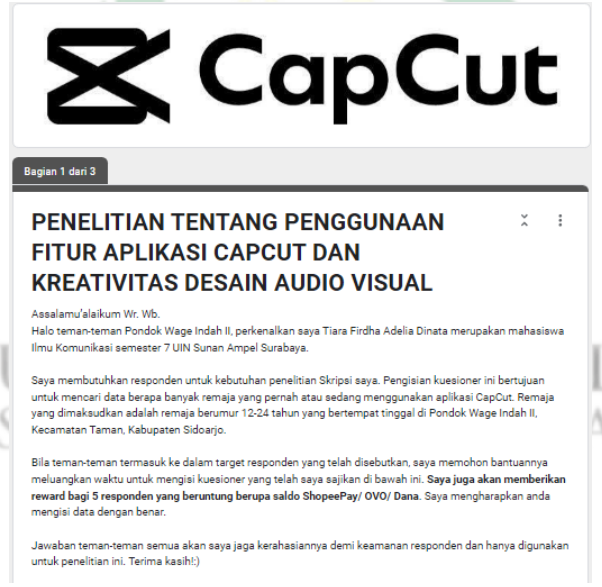

<sup>&</sup>lt;sup>31</sup> Drvon Taluko, Ricky S. M Lakat, and Amanda Sembel, "Analisis Preferensi Masyarakat Dalam Pengelolaan Ekosistem Mangrove Di Pesisir Pantai Kecamatan Loloda Kabupaten Halmahera Barat," *Jurnal Spasial* 6, no. 2 (2019): 534, https://doi.org/10.35793/sp.v6i2.25357.

## **Gambar 3. 1**

Kuesioner yang disebar kepada Responden

## <span id="page-45-2"></span><span id="page-45-1"></span><span id="page-45-0"></span>**G. Teknik Reliabilitas dan Teknik Validitas**

## **1. Teknik Reliabilitas**

Teknik reliabilitas merupakan teknik untuk menguji apakah alat pengumpulan data sudah akurat, tepat, stabil, dan tingkat konsistensi alat tersebut dapat mengungkapkan gejala dalam suatu kelompok individu walaupun dilakukan dengan waktu yang berbeda.<sup>32</sup> Penelitian ini menggunakan rumus Cronbach's Alpha agar reliabilitas dapat diuji dengan menggunakan *software* SPSS.

Langkah-langkah dalam menguji teknik reliabilitas adalah sebagai berikut :

- a. *Download* dan *open* program SPSS Versi 26
- b. Pada komponen *Variable View,* tuliskan item variabel X dan Y, sesuai dengan jumlah item soal pada kuesioner. Pada penelitian ini, terdapat 14 item soal variabel X dan 5 item soal variabel Y.
- c. Kemudian input data dari hasil scorring di Excel pada *Data View.*
- d. Selanjutnya klik "Analyze" lalu pilih "*Scale*" lalu klik "*Reliability Analysis*".
- e. Pada kolom "*Items*" pindahkan variabel X (X1-
- X14) ke kolom sebelah kanan. Pada "Model" pilih "Alpha" lalu tekan "OK"
	- f. Hasil Output akan keluar dan dapat diinterpretasikan. Lalu, apabila nilai rhitung

<sup>32</sup> Dwi Rizki Puspita, "Pengaruh Pengendalian Intern, Modal Intelektual, Dan Sistem Informasi Akuntansi Manajemen Terhadap Kinerja Organisasi Perusahaan (Studi Pada PT Tigaresi Bangun Nusaperdana Bandung" (Universitas Pasundan, 2016).

(*Cronbach's Alpha*) > 0,60 maka item soal dinyatakan reliabel. Hal ini sesuai dengan pernyataan Nunnaly yang menyatakan apabila suatu variabel dikatakan *reliable* bila nilai *Cronbach's Alpha* lebih dari 0,60.<sup>33</sup>

g. Lakukan langkah-langkah di atas untuk variabel Y.

### <span id="page-46-0"></span>**2. Teknik Validitas**

Teknik validitas digunakan untuk menunjukkan sebuah pengukur tersebut dapat sesuai dan benarbenar mengukur apa yang ingin diukur.<sup>34</sup> Alat pengukur tersebut ialah daftar pertanyaan (kuesioner). Kuesioner atau angket dapat dikatakan valid apabila pertanyaan pada kuesioner dapat menerangkan suatu hal yang akan diukur oleh pertanyaan tersebut. Penelitian ini menggunakan rumus *Correlation Spearman* dengan bantuan *software* SPSS Versi 26.

Langkah-langkah dalam menguji teknik validitas adalah sebagai berikut :

- a. *Download* dan *open* program SPSS Versi 26
- b. Pada komponen *Variable View,* tuliskan item variabel X dan Y, sesuai dengan jumlah item soal pada kuesioner. Pada penelitian ini, terdapat 14 item soal variabel X dan 5 item soal variabel Y.

<sup>33</sup> Bambang Supriyanto Po'oe, Tri Handayani Amaliah, and Hartati Tuli, "Pengaruh Pemahaman Wajib Pajak Orang Pribadi Terhadap Penerapan Self Assessment System Pada KPP Pratama Gorontalo," *Jurnal Akuntansi dan Auditing* 12, no. 1 (April 15, 2015): 20, https://doi.org/10.14710/jaa.12.1.17- 26.

<sup>34</sup> Livia Amanda, Ferra Yanuar, and Deddy Devianto, "Uji Validitas Dan Reliabilitas Tingkat Partisipasi Politik Masyarakat Kota Padang," *Jurnal Matematika* 8, no. 1 (2019): 182, https://doi.org/10.25077/jmu.8.1.179- 188.2019.

- c. Kemudian input data dari hasil scorring di Excel pada *Data View.*
- d. Selanjutnya klik "Analyze" lalu pilih "*Correlate*" lalu klik "*Bivariate*".
- e. Pada kolom "*Variables*" pindahkan variabel X (X1-Jumlah total skor variabel X) ke kolom sebelah kanan. Pada "Correlation Coefficients" centang "Spearman" sedangkan bagian "Test of Significance" klik "Two-tailed" lalu tekan "OK"
- f. Hasil Output akan keluar dan dapat diinterpretasikan. Nilai yang akan diinterpretasikan adalah pada bagian "Jumlah total skor variabel". Lalu, apabila nilai rhitung > rtabel maka item soal dinyatakan valid. Hal ini sesuai dengan pernyataan dari Raharjo.<sup>35</sup>
- g. Lakukan langkah-langkah di atas untuk variabel Y.

## <span id="page-47-0"></span>**H. Teknik Analisis Data**

Penelitian ini menggunakan statistik inferensial. Statistik inferensial merupakan teknik yang digunakan untuk menganalisis data sampel dan populasi.<sup>36</sup>

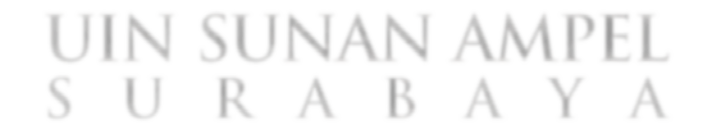

<sup>35</sup> Juwita Rahmadani Manik, "Analisis Peran Pemuda Sarjana Penggerak Pembangunan Di Pedesaan (PSP3) Terhadap Pembagunan Desa Di Kabupaten Pakpak Bharat," *Jurnal Ekonomi* 21, no. 2 (July 30, 2016): 290– 308, https://doi.org/10.24912/je.v21i2.494.

<sup>36</sup> Yani Talakua, Saiful Anas, and Muhammad Aqil, "Pengaruh Disiplin Kerja Terhadap Kinerja Karyawan Pada RSU Bhakti Rahayu Ambon," *Jurnal Inovasi Penelitian* 1, no. 7 (November 25, 2020): 1259, https://doi.org/10.47492/jip.v1i7.267.

## **BAB IV HASIL DAN PEMBAHASAN**

### <span id="page-48-1"></span><span id="page-48-0"></span>**A. Gambaran Umum Objek Penelitian**

Kemudahan dalam menciptakan sebuah kreasi dalam bentuk audio visual saat ini sudah banyak didukung oleh developer aplikasi dunia. Penelitian ini meneliti terkait remaja yang berusia antara 12-25 tahun yang berlokasi di Pondok Wage Indah II Kecamatan Taman, Kabupaten Sidoarjo. Remaja yang diteliti adalah remaja yang sedang menggunakan aplikasi CapCut.

Aplikasi ini menyediakan fitur dan beragam *tools*  yang mampu mendukung kualitas desain audio visual penggunanya. Kemudahan dalam mengoperasikannya menjadi kelebihan dari CapCut sebagai aplikasi yang *user-friendly.* Kelebihan lainnya seperti disediakannya templat dan fitur *anti-watermark* juga menjadikan CapCut dipilih banyak orang khususnya remaja.

### <span id="page-48-2"></span>**B. Penyajian Data**

Sesuai dengan sampel yang dibutuhkan, terdapat 90 responden yang mengisi kuesioner peneliti. Peneliti menyebarkan kuesioner melalui WhatsApp dan juga bertemu responden secara langsung.

### <span id="page-48-3"></span>**1. Uji Validitas**

Pengujian validitas ini betujuan untuk menguji kuesioner dengan 11 butir soal variabel X (Fitur Aplikasi CapCut) yang diisi oleh 90 responden.

<span id="page-49-0"></span>

| <b>No.Item</b><br><b>Soal</b> | rhitung | rtabel<br>sig $5%$ | <b>Kriteria</b> |
|-------------------------------|---------|--------------------|-----------------|
| 1                             | 0,760   |                    | Valid           |
| $\overline{2}$                | 0,742   |                    | Valid           |
| 3                             | 0,737   |                    | Valid           |
| 4                             | 0,671   |                    | Valid           |
| 5                             | 0,778   |                    | Valid           |
| 6                             | 0,600   | 0,205              | Valid           |
| 7                             | 0,710   |                    | Valid           |
| 8                             | 0,610   |                    | Valid           |
| 9                             | 0,702   |                    | Valid           |
| 10                            | 0,694   |                    | Valid           |
|                               | 0,557   |                    | Valid           |

**Tabel 4. 1** Hasil Uji Validitas Variabel X

Tabel 4.1 merupakan hasil uji validitas menggunakan software SPSS Versi 26. Hasil dari tabel tersebut dinyatakan valid. Hal ini diketahui dengan rhitung > rtabel. rtabel diketahui dengan jumlah sampel 90 dengan menggunakan signifikansi 5%, maka dari itu rtabel bernilai 0,205.

### <span id="page-49-1"></span>**Tabel 4. 2** Hasil Uji Validitas Variabel Y

37

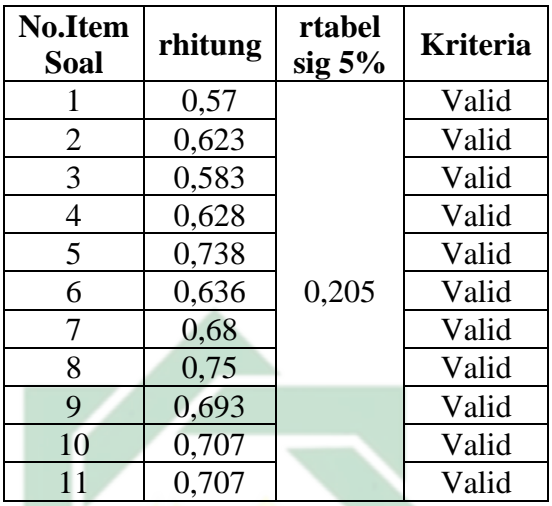

Berdasarkan hasil uji validitas pada tabel 4.2, kuesioner dengan 11 butir soal variabel Y (Kreativitas Desain Audio Visual) yang diisi oleh 90 responden tersebut dinyatakan valid. Hal ini diketahui dengan rhitung > rtabel. rtabel diketahui dengan jumlah sampel 90 dengan menggunakan signifikansi 5%, maka dari itu rtabel bernilai 0,205.

### <span id="page-50-0"></span>**2. Uji Reliabilitas**

Uji reliabilitas ini menggunakan rumus Cronbach's Alpha dengan bantuan SPSS versi 26. Kuesioner tersebut dinyatakan reliabel apabila nilai  $(\alpha)$  > 0,60. Sesuai dengan pernyataan Nunnaly yang menyatakan apabila suatu variabel dikatakan *reliable*  bila nilai *Cronbach's Alpha* lebih dari 0,60. Hasil dari uji reliabilitas tersebut dapat dilihat dalam tabel di bawah ini.

<span id="page-51-1"></span>**Tabel 4. 3** Uji Reliabilitas Variabel X

| <b>Reliability Statistics</b> |              |  |  |
|-------------------------------|--------------|--|--|
| Cronbach's                    | N of         |  |  |
| Alpha                         | <b>Items</b> |  |  |
| .887                          | 11           |  |  |
|                               |              |  |  |

### Sumber : Hasil Output SPSS, 2022

<span id="page-51-2"></span>Hasil uji reliabilitas tersebut menunjukkan bahwa nilai *Cronbach's Alpha* dari variabel X > 0,60, maka dinyatakan reliabel.

## **Tabel 4. 4** Uji Reliabilitas Variabel Y

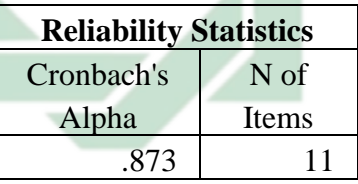

## Sumber : Hasil Output SPSS, 2022

Hasil uji reliabilitas tersebut menunjukkan bahwa nilai *Cronbach's Alpha* dari variabel X > 0,60, maka dinyatakan reliabel.

## <span id="page-51-0"></span>**C. Pengujian Hipotesis**

Dalam pengujian hipotesis ini, peneliti akan mencantumkan hipotesis peneliti sebagai berikut.

H<sup>0</sup> : Fitur aplikasi CapCut tidak mempunyai pengaruh terhadap kreativitas desain audio visual remaja.

H<sup>1</sup> : Fitur aplikasi CapCut mempunyai pengaruh terhadap kreativitas desain audio visual remaja.

Untuk mengetahui ada atau tidaknya pengaruh fitur aplikasi CapCut terhadap kreativitas desain audio visual, maka diperlukan analisis yakni *Correlation Spearman*. Sebelum itu, data akan di uji normalitas dan uji liniearitasnya.

### <span id="page-52-0"></span>**1. Uji Normalitas**

Untuk menguji apakah data (nilai residual) dalam penelitian berdistribusi dengan baik atau tidak (normal/ tidak) dibutuhkan Uji Normalitas. Uji normalitas ini menggunakan SPSS Ver. 26 dengan model *Kolmogorov-Smirnov.* Data (nilai residual) berdistribusi normal apabila nilai signifikansinya lebih dari 0,05.

<span id="page-52-1"></span>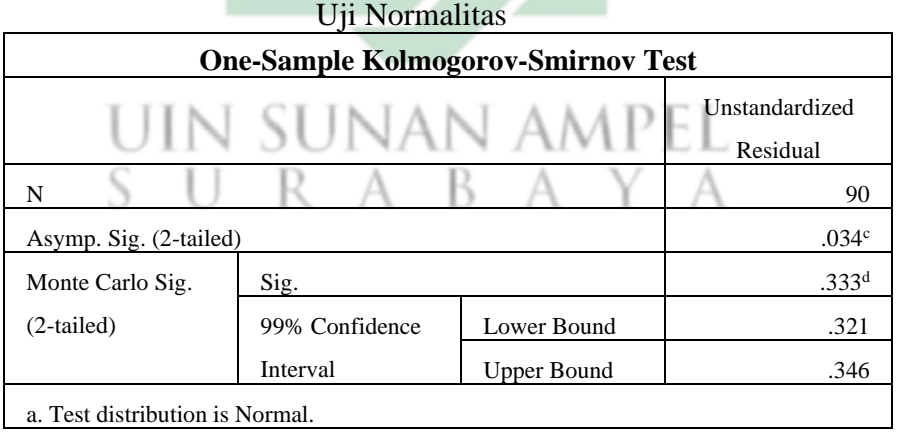

# **Tabel 4. 5**

Sumber : Hasil Output SPSS Ver. 26, 2022

40

Berdasarkan hasil dari uji normalitas pada tabel di atas, hasil dari dari Monte Carlo Sig. (2 tailed) ialah sebesar  $0.333 > 0.05$  maka distribusi dinyatakan normal.

### <span id="page-53-0"></span>**2. Uji Linearitas**

Uji Linearitas ini digunakan untuk melihat hubungan yang linear (garis lurus) antar variabel X dengan variabel Y.

<span id="page-53-1"></span>

| <b>ANOVA Table</b> |                |                |    |  |             |              |      |
|--------------------|----------------|----------------|----|--|-------------|--------------|------|
|                    |                |                | df |  | Mean Square | $\mathbf{F}$ | Sig. |
| <b>KREATIVITAS</b> | <b>Between</b> | (Combined)     | 25 |  | 105.347     | 4.043        | .000 |
| DAV * FITUR        | Groups         | Linearity      | 1  |  | 1867.573    | 71.679       | .000 |
| <b>APLIKASI</b>    |                | Deviation      | 24 |  | 31.920      | 1.225        | .256 |
| <b>CAPCUT</b>      |                | from Linearity |    |  |             |              |      |
|                    | Within Groups  |                | 64 |  | 26.055      |              |      |
|                    | Total          |                | 89 |  |             |              |      |

**Tabel 4. 6** Uji Linearitas

Sumber : Hasil Output SPSS Ver. 26, 2022

Berdasarkan hasil dari uji linearitas tersebut, diketahui bahwa Sig. *Linearity* sebesar 0,00 < 0,05 maka dapat dikatakan bahwa variabel X terhadap variabel Y memiliki hubungan yang linier, hal ini sesuai dengan asumsi dari Sugiyono dan Susanto.<sup>37</sup>

<sup>37</sup> Liliana Dewi and Stella Nathania, "Pengukuran Aspek Kepuasan Konsumen Le Fluffy Dessert," *Jurnal Bisnis Terapan* 2, no. 01 (June 30, 2018): 66, https://doi.org/10.24123/jbt.v2i01.1087.

## <span id="page-54-0"></span>**3. Analisis Korelasi Spearman**

*Spearman Correlation Analysis* bertujuan untuk mengetahui seberapa besar tingkat keeratan hubungan antar variabel. Analisis Spearman digunakan karena penelitian ini termasuk statistik nonparametrik.

### **Tabel 4. 7** Koefisien Korelasi Spearman

<span id="page-54-1"></span>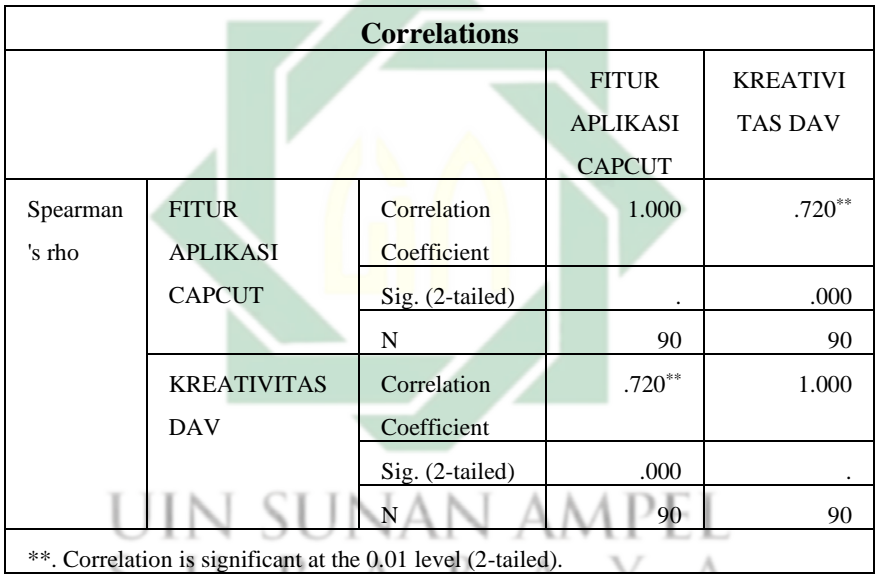

Sumber : Hasil Output SPSS Ver. 26, 2022

Berdasarkan hasil dari analisis korelasi Spearman tersebut, diketahui nilai Sig. (2-tailed) antara variabel X dengan variabel Y adalah 0,000 < 0,05. Maka, terdapat korelasi yang signifikan antara dua variabel tersebut. Menurut Sugiyono  $(2012)^{38}$ kekuatan korelasinya dapat disimak pada tabel di bawah ini.

**Tabel 4. 8** Nilai Korelasi dan Interpretasi

<span id="page-55-0"></span>

| Nilai Koefisien | Kekuatan Tingkat Hubungan |
|-----------------|---------------------------|
| $0,00 - 0,199$  | Sangat Rendah             |
| $0,20 - 0,399$  | Rendah                    |
| $0,40 - 0,599$  | Sedang                    |
| $0,60 - 0,799$  | Kuat                      |
| $0,80 - 1,000$  | Sangat Kuat               |

*Correlation Coefficient* pada tabel 4.28 menunjukkan nilai 0,720. Jika dilihat dari kekuatan hubungannya, maka antar variabel memiliki hubungan yang kuat.

Uji hipotesis juga digunakan untuk membuktikan secara empiris opini atau asumsi dengan data sampel yang ada. Jika nilai *Correlation Coefficient* sebesar 0,720 dan nilai rtabel sebesar 0,205 dengan nilai signifikansi 5%. Maka, 0,720 > 0,205 artinya H0 ditolak dan H1 diterima. Jadi, terdapat pengaruh fitur aplikasi CapCut terhadap kreativitas desain audio visual remaja di Pondok Wage Indah II Kecamatan Taman Kabupaten Sidoarjo.

<sup>&</sup>lt;sup>38</sup> Gihon River Peace, Jason Visel, and Harpingka Fitria Br Sibarani, "Pengaruh Pemberian Insentif terhadap Efektivitas Kerja Karyawan pada Server Pulsa Easytronik SRB Ponsel Tanjung Morawa," *Journal of Management Science (JMAS)* 1, no. 2, April (April 1, 2018): 43, https://doi.org/10.35335/jmas.v1i2.

## <span id="page-56-0"></span>**4. Koefisien Determinasi**

Pengujian ini memiliki tujuan untuk melihat dan mengukur seberapa besar pengaruh variabel X secara simultan mempengaruhi variabel Y. Hal ini disimbolkan atau diindikasikan pada nilai R-Squared.

<span id="page-56-3"></span>

| KUCHSICH DUCHHIHASI                              |                   |          |            |               |
|--------------------------------------------------|-------------------|----------|------------|---------------|
| <b>Model Summary</b>                             |                   |          |            |               |
| Model                                            | R                 | R Square | Adjusted R | Std. Error of |
|                                                  |                   |          | Square     | the Estimate  |
|                                                  | .659 <sup>a</sup> | .434     | .428       | 5.259         |
| a. Predictors: (Constant), FITUR APLIKASI CAPCUT |                   |          |            |               |

**Tabel 4. 9** Koefisien Determinasi

### Sumber : Hasil Output SPSS Ver. 26, 2022

Tabel 4.31 menunjukkan bahwa nilai R-Square sebesar 0,434. Artinya, pengaruh fitur aplikasi CapCut (X) terhadap kreativitas desain audio visual (Y) adalah sebesar 43,4% dan sisanya dipengaruhi oleh faktor lainnya.

### <span id="page-56-2"></span><span id="page-56-1"></span>**D. Pembahasan Hasil Penelitian**

## **1. Perspektif Teoretis**

Sejalan dengan teori yang digunakan oleh peneliti, yakni teori determinisme teknologi. Teori tersebut menyatakan bahwa teknologi akan mempengaruhi pola hidup manusia. Manusia akan bergantung pada teknologi karena mereka secara tidak langsung yang menciptakan pola *habbit*  tersebut pada teknologi.

Sama seperti penciptaan sebuah aplikasi yang membantu manusia dalam menuangkan ide dan

imajinasinya, CapCut berhasil menjadi aplikasi yang dapat menampung kreativitas para penggunanya khususnya dalam penelitian ini adalah remaja.

Hasil dari penelitian ini menunjukkan angka *correlation coefficient* sebesar 0,720 di mana variabel Fitur Aplikasi CapCut memiliki hubungan yang kuat terhadap kreativitas desain audio visual remaja. Dari hasil penelitian tersebut dapat menjawab teori determinasi teknologi yang mana sebuah teknologi (aplikasi) dapat memberi dampak di kehidupan manusia. Dari yang sebelumnya aplikasi editing hanya dikuasai oleh para *professional editor*, namun sekarang remaja juga tidak mau kalah dan berani bersaing.

Kemudahan dalam penggunaan pun menjadi salah satu alasan bagi remaja dapat memainkan teknologi CapCut dalam menuangkan kreativitasnya. Kelengkapan fitur dan adanya template yang disediakan CapCut juga berhasil menarik remaja untuk menggunakannya. Tersedianya fitur yang lengkap juga mendukung inovasi dari aplikasi CapCut ini.

Sangat jelas dari hasil penelitian ini terdapat kaitan yang erat dari teknologi sebagai pemberi pengaruh yang besar bagi penggunanya.

## <span id="page-57-0"></span>**2. Perspektif Keislaman**

Dalam kehidupan di dunia, setiap manusia ditakdirkan dalam Qada' dan Qadar Allah. Namun, Allah SWT dapat mengubah takdir manusia itu asalkan ia memiliki inovasi untuk menjadi lebih baik. Hal ini tercantum dalam ayat QS. Ar-Ra'd ayat 11.

> إِنَّ ٱللَّهَ لَا يُغَيِّرُ مَا بِقَوْمٍ حَتَّىٰ يُغَيِّرُواْ مَا بِأَنفُسِهِمْ ِ j ِأ

Artinya : "*Sesungguhnya Allah tidak merubah keadaan sesuatu kaum sehingga mereka merubah keadaan yang ada pada diri mereka*." 39

Ayat tersebut jelas menunjukkan bahwa Allah akan merubah keadaan manusia apabila manusia mau berusaha dan bertawakal kepada Allah. Hal ini dibuktikan dengan inovasi apa yang sudah dibuat. Inovasi tersebut akan lebih baik jika bermanfaat untuk orang lain pula. Karena, sebaikbaiknya manusia adalah yang memberi manfaat untuk sekitar dan orang lain. Hal ini sesuai dengan Sabda Rasulullah SAW yang berbunyi :

خَيْرُ الناسِ أَنفَعُهُمْ لِلنَّاسِ

Artinya : "*Sebaik-baiknya manusia adalah yang paling bermanfaat bagi orang lain.*"(HR. ath-Thabrani)

Dalam penciptaan sebuah inovasi, dalam konteks ini adalah teknologi dari fitur aplikasi CapCut, manusia berhasil membuat sebuah kemudahan untuk menuangkan kreativitasnya. Teknologi tersebut memberi dampak bagi para penggunanya, untuk memudahkan pekerjaannya. Remaja, sebagai pengguna utama dalam aplikasi CapCut merasa puas dan senang dengan teknologi dan inovasi yang disampaikan melalui fitu-fitur CapCut. teknologi ini digunakan dengan baik oleh para penggunanya untuk menuangkan kreativitas dan ide-ide mereka.

<sup>&</sup>lt;sup>39</sup> "Surah Ar-Ra'd - السُورَة الرّعد | Qur'an Kemenag," accessed December 21, 2022, https://quran.kemenag.go.id/surah/13/11.

### <span id="page-59-0"></span>**3. Integrasi Teoretis dan Keislaman**

Kesesuaian antara Teori Determinisme Teknologi dan juga ayat-ayat Qur'an serta Hadist memberi bukti bahwa Allah sudah mengatur sedemikian rupa bahwasannya apa yang akan dan telah terjadi sudah digariskan oleh Allah SWT. Halhal yang tidak diketahui sebelumnya oleh manusia, akan Allah beri kemampuan kepada mereka untuk belajar dan bekerja. Hal ini juga bagian dari pemberian Allah kepada manusia terkait akal dan pikiran yang kreatif.

Kemampuan manusia dalam menciptakan sebuah inovasi melalui teknologi sudah pasti karena rezeki dan ilmu yang diberikan Allah. Akal pikiran yang diberikan oleh Allah hendaknya dipergunakan untuk sesuatu yang baik dan bermanfaat.

Kemunculan teknologi berupa aplikasi CapCut ini merupakan sebuah inovasi yang bermanfaat untuk para penggunanya. Dengan dibuktikannya hasil dari penelitian ini, fitur aplikasi CapCut memiliki hubungan yang sangat kuat dengan kreativitas desain audio visual remaja. Maka dari itu, inovasi dalam membuat suatu aplikasi akan lebih baik jika dapat berguna dan menjadi tempat penyaluran inspirasi serta kreasi penggunanya.

## **BAB V KESIMPULAN**

### <span id="page-60-0"></span>**A. Kesimpulan**

Berdasarkan analisis dan penelitian yang dilakukan, maka peneliti dapat menyimpulkan sebagai berikut.

- 1. Sesuai dengan hasil uji korelasi *Spearman*, nilai koefisien didapatkan dengan besaran nilai rhitung 0,720 dan nilai rtabel sebesar 0,205 dengan nilai signifikansi 5% dan sampel sebesar 90 remaja. Maka,  $0.720 > 0.205$  artinya H<sub>0</sub> ditolak dan H<sub>1</sub> diterima. Alhasil dapat disimpulkan bahwa terdapat pengaruh fitur aplikasi CapCut terhadap kreativitas desain audio visual remaja di Pondok Wage Indah II Kecamatan Taman Kabupaten Sidoarjo.
- 2. Tingkat hubungan antara variabel Fitur Aplikasi CapCut dan Kreativitas Desain Audio Visual adalah sangat kuat. Dengan nilai koefisien determinasi (R-Square) sebesar 0,434. Artinya, pengaruh fitur aplikasi CapCut (X) terhadap kreativitas desain audio visual adalah sebesar 43,4% dan sisanya sebesar 56,6% dipengaruhi oleh faktor lainnya.

### <span id="page-60-1"></span>**B. Saran dan Rekomendasi**

Setelah melakukan penelitian ini, peneliti memberikan saran dan rekomendasi seperti halnya di bawah ini.

## <span id="page-61-0"></span>**1. Saran**

- a. Sebaiknya CapCut mempertahankan fitur-fitur yang disukai oleh setiap penggunanya, seperti *template,* efek, filter, maupun fitur penunjang editing lainnya agar bisa berkembang dan lebih *update* untuk menyaingi kompetitor.
- b. Sebaiknya CapCut dapat digunakan pada semua versi OS Android, bukan OS Android 5.0 ke atas saja. Hal ini bertujuan agar aplikasi CapCut dapat digunakan pada semua tipe ponsel.

## <span id="page-61-1"></span>**2. Rekomendasi**

a. Bagi Umum

Aplikasi CapCut memiliki banyak fitur dan disenangi banyak orang. Terdapat fitur *tenplate* yang menjadi nilai plus bagi CapCut karena tidak semua aplikasi memilikinya. Banyak orang memilih CapCut sebagai aplikasi editing utama. Maka dari itu, CapCut dapat menjadi wadah untuk menuangkan kreativitas penggunanya.

b. Bagi Pengguna Aplikasi CapCut

Kemudahan dalam penggunaan aplikasi CapCut diharapkan mampu meningkatkan potensi dan kreativitas desain audio visual bagi penggunanya, karena fitur yang disediakan sangat lengkap dan memiliki inovasi kesesuaian dengan zaman.

c. Bagi Peneliti Selanjutnya

Diharapkan peneliti selanjutnya dapat mengembangkan penelitian seperti ini dengan lebih mendalam. Peneliti selanjutnya dapat melakukan riset faktor-faktor lain yang berkaitan dengan pengaruh fitur aplikasi desain audio visual terhadap bentuk pola pikir lainnya.

### <span id="page-62-0"></span>**C. Keterbatasan Penelitian**

Adanya keterbatasan dalam penelitian ini ialah sebagai berikut :

- 1. Jumlah sampel hanya diambil sebanyak 90 remaja.
- 2. Penyebaran kuesioner hanya menggunakan alat bantu WhatsApp dan tidak menyeluruhnya bertemu dengan responden.

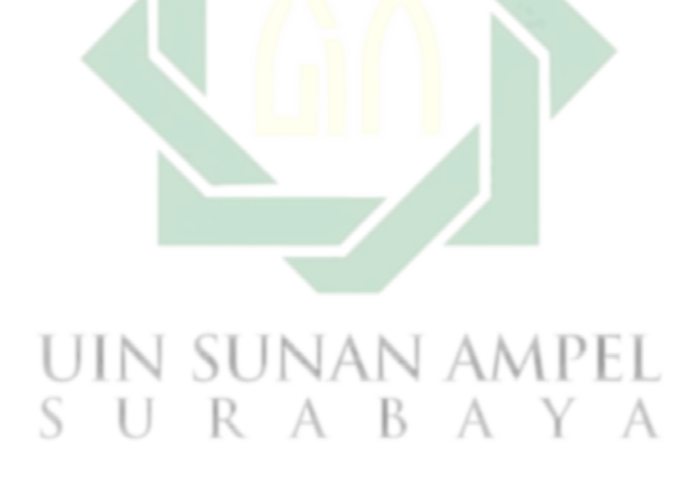

### **DAFTAR PUSTAKA**

- <span id="page-63-0"></span>Agency, ANTARA News. "PDB Ekonomi Kreatif Mencapai Rp1.134 Triliun Pada 2021." ANTARA News Kalimantan Timur. Accessed November 21, 2022. https://kaltim.antaranews.com/berita/150509/pdbekonomi-kreatif-mencapai-rp1134-triliun-pada-2021.
- Alam, Nur. "Mengenal 9 Kelebihan dan Kekurangan Aplikasi Capcut." *Mas Dzikry* (blog), February 15, 2022. https://masdzikry.com/kelebihan-dan-kekuranganaplikasi-capcut/.
- Alistriwahyuni, Novia. "Pengaruh Promosi Penjualan, Kemudahan Penggunaan, Dan Fitur Layanan I-Saku Terhadap Keputusan Pembelian Pada Pengguna I-Saku Di Indomaret (Studi Pada Pengguna i-Saku Indomaret Kecamatan Watulimo Trenggalek)." *Jurnal Pendidikan Tata Niaga* 7, no. 2 (2019).
- Amanda, Livia, Ferra Yanuar, and Deddy Devianto. "Uji Validitas Dan Reliabilitas Tingkat Partisipasi Politik Masyarakat Kota Padang." *Jurnal Matematika* 8, no. 1 (2019). https://doi.org/10.25077/jmu.8.1.179-188.2019.
- antaranews.com. "CapCut Raih 'Best for Fun' Di Google Play Indonesia 2020." Antara News, December 3, 2020. https://www.antaranews.com/berita/1873952/capcutraih-best-for-fun-di-google-play-indonesia-2020.
- Tomtekno. "Aplikasi CapCut Berasal Dari Negara Mana? Inilah Sejarah Lengkap Aplikasi CapCut!" Accessed October 8, 2022. https://www.tomtekno.com/2021/01/sejarahdan-negara-asal-pembuat-aplikasi-capcut.html.
- Dewi, Liliana, and Stella Nathania. "Pengukuran Aspek Kepuasan Konsumen Le Fluffy Dessert." *Jurnal Bisnis Terapan* 2, no. 01 (June 30, 2018): 66. https://doi.org/10.24123/jbt.v2i01.1087.
- Diananda, Amita. "Psikologi Remaja dan Permasalahannya." *ISTIGHNA: Jurnal Pendidikan dan Pemikiran Islam* 1, no. 1 (January 28, 2019) https://doi.org/10.33853/istighna.v1i1.20.g21.
- Febriana, Ajeng Iva Dwi. "Determinasi Teknologi Komunikasi Dan Tutupnya Media Sosial Path." *LONTAR: Jurnal Ilmu Komunikasi* 6, no. 2 (December 26, 2018). https://doi.org/10.30656/lontar.v6i2.948.
- Fedotova, Olga, and Vladimir Latun. "Experimental Study of Audiovisual Approach in a Course on the Psychology of Creativity." *Procedia - Social and Behavioral Sciences*, The Proceedings of 6th World Conference on educational Sciences, 191 (June 2, 2015). https://doi.org/10.1016/j.sbspro.2015.04.437.
- Firmansyah, Reza, and Ecep Ismail. "Spirit of Creativity during the Pandemic Perspective of Al-Azhar and An-Nuur: Study QS. Al-Baqarah (2): 219-220." *Gunung Djati Conference Series* 4 (July 2, 2021).
- Fitri, Annisa Nurintha, Lestari Bunga Pertiwi, and Marisa Puspita Sary. "Pengaruh Media Sosial TikTok terhadap Kreativitas Mahasiswa Ilmu Komunikasi Universitas Negeri Jakarta Angkatan 2019." *Komuniti : Jurnal Komunikasi dan Teknologi Informasi* 13, no. 1 (July 14, 2021). https://doi.org/10.23917/komuniti.v13i1.13045.
- Hakim, Lukman Nul. "Urgensi Revisi Undang-Undang Tentang Kesejahteraan Lanjut Usia." *Aspirasi: Jurnal Masalah-Masalah Sosial* 11, no. 1 (June 2010). https://doi.org/: 10.22212/aspirasi.v11i1.1589.
- Ilmawan, Dwiki, Siti Halidjah, and Dyoty Auliya Vilda Ghasya. "Keefektifan Penggunaan Media Audio-Visual Terhadap Nilai Kognitif Siswa Materi Cerita Di Sekolah Dasar." *Jurnal Pendidikan Dan Pembelajaran Khatulistiwa (JPPK)* 10, no. 11 (November 9, 2021). https://doi.org/10.26418/jppk.v10i11.50363.
- Jamco, Juan, and Abdul Malik Balami. "Analisis Kruskal-Wallis Untuk Mengetahui Konsentrasi Belajar Mahasiswa Berdasarkan Bidang Minat Program Studi Statistika Fmipa Unpatti." *PARAMETER: Jurnal Matematika, Statistika Dan Terapannya* 1, no. 1 (2022).
- Jogiyanto. *Sistem Informasi Keperilakukan*. Yogyakarta: Andi, 2007.
- Kurniadi, Moch Rizky Prasetya. "2 Arti Kata Fitur di Kamus Besar Bahasa Indonesia (KBBI)." KBBI, October 9, 2022. https://kbbi.lektur.id/fitur.
- Leviasari, Riqqah Azzahra. "Pengaruh Fitur Aplikasi Canva Terhadap Kreativitas Desain Komunikasi Visual Mahasiswa Ilmu Komunikasi UIN Sunan Ampel Surabaya." Skripsi, UIN Sunan Ampel, 2021.
- Manik, Juwita Rahmadani. "Analisis Peran Pemuda Sarjana Penggerak Pembangunan Di Pedesaan (PSP3) Terhadap Pembagunan Desa Di Kabupaten Pakpak Bharat." *Jurnal Ekonomi* 21, no. 2 (July 30, 2016): 290–308. https://doi.org/10.24912/je.v21i2.494.
- Mardhiyana, Dewi, and Endah Octaningrum Wahani Sejati. "Mengembangkan Kemampuan Berpikir Kreatif Dan Rasa Ingin Tahu Melalui Model Pembelajaran Berbasis Masalah." *PRISMA, Prosiding Seminar Nasional Matematika*, February 1, 2016.
- Meisyaroh, Siti. "Determinisme Teknologi Masyarakat Dalam Media Sosial." *Jurnal Komunikasi Dan Bisnis* 1, no. 1 (2013). https://jurnal.kwikkiangie.ac.id/index.php/JKB/article/v iew/59.
- Peace, Gihon River, Jason Visel, and Harpingka Fitria Br Sibarani. "Pengaruh Pemberian Insentif Terhadap Efektivitas Kerja Karyawan Pada Server Pulsa Easytronik SRB Ponsel Tanjung Morawa." *Journal of*

*Management Science (JMAS)* 1, no. 2, April (April 1, 2018). https://doi.org/10.35335/jmas.v1i2.

- Po'oe, Bambang Supriyanto, Tri Handayani Amaliah, and Hartati Tuli. "Pengaruh Pemahaman Wajib Pajak Orang Pribadi Terhadap Penerapan Self Assessment System Pada KPP Pratama Gorontalo." *JURNAL AKUNTANSI DAN AUDITING* 12, no. 1 (April 15, 2015) https://doi.org/10.14710/jaa.12.1.17-26.
- "Psiko21: Teori Kreativitas Torrance." Accessed October 9, 2022.

.

https://spada.uns.ac.id/mod/assign/view.php?id=163656

- Puspita, Dwi Rizki. "Pengaruh Pengendalian Intern, Modal Intelektual, Dan Sistem Informasi Akuntansi Manajemen Terhadap Kinerja Organisasi Perusahaan (Studi Pada PT Tigaresi Bangun Nusaperdana Bandung." Universitas Pasundan, 2016.
- rsjmenurjatim. "Rumah Sakit Jiwa Menur Provinsi Jawa Timur." Accessed October 17, 2022. https://rsjmenur.jatimprov.go.id/post/2022-03- 09/pencegahan-kecemasan-berlebihan-pada-remajadengan-stop-overthinking.
- Rubiyati. "Pengaruh Pemanfaatan Media Sosial Instagram Terhadap Kreativitas Belajar Pada Remaja Kelas VII." *Jurnal Pendidikan Dan Pembelajaran Khatulistiwa (JPPK)* 7, no. 5 (2018). https://jurnal.untan.ac.id/index.php/jpdpb/article/view/2 5681/75676576765.
- Saharuni. "Kreatifitas Guru PAI Dalam Pennggunaan Metode Pembelajaran Untuk Meningkatkan Minat Belajar PAI Pada Siswa Di SDN 4 Maroangin." *Jurnal Al-Tabyin* 1, no. 2 (2022).
- Sari, Hutami Permita. "Pengaruh Citra Merek, Fitur, Dan Persepsi Harga Terhadap Keputusan Pembelian." Universitas Negeri Yogyakarta, 2016.
- Scott, Ginamarie, Lyle E. Leritz, and Michael D. Mumford. "The Effectiveness of Creativity Training: A Quantitative Review." *Creativity Research Journal*, no. 4 (November 2, 2009). https://doi.org/10.1080/10400410409534549.
- Sugihartini, Nyoman, Ketut Agustini, and I Made Ardwi Pradnyana. "Pelatihan Video Editing Tingkat SMK Se-Kota Singaraja." *Jurnal Widya Laksana* 6, no. 2 (Agustus 2017).
- "Surah Al-Baqarah البقرة ورةَ سُ | Qur'an Kemenag." Accessed November 26, 2022. https://quran.kemenag.go.id/surah/2/219.
- "Surah Al-Isrā' سُورَة الاسرآء | Qur'<mark>a</mark>n Kemenag." Accessed ۤ December 5, 2022. https://quran.kemenag.go.id/surah/17/84.
- "Surah Ar-Ra'd الرعد ة ّ ورَ سُ | Qur'an Kemenag." Accessed December 21, 2022. https://quran.kemenag.go.id/surah/13/11.
- "Surah At-Taubah التوبة ورةَ سُ | Qur'an Kemenag." Accessed November 26 https://quran.kemenag.go.id/surah/9/105.
- Syafnidawaty. "Penelitian Kuantitatif." Universitas Raharja, October 29, 2020. https://raharja.ac.id/2020/10/29/penelitian-kuantitatif/.
- Talakua, Yani, Saiful Anas, and Muhammad Aqil. "Pengaruh Disiplin Kerja Terhadap Kinerja Karyawan Pada RSU Bhakti Rahayu Ambon." *Jurnal Inovasi Penelitian* 1, no. 7 (November 25, 2020). https://doi.org/10.47492/jip.v1i7.267.
- Taluko, Dryon, Ricky S. M Lakat, and Amanda Sembel. "Analisis Preferensi Masyarakat Dalam Pengelolaan

Ekosistem Mangrove Di Pesisir Pantai Kecamatan Loloda Kabupaten Halmahera Barat." *Jurnal Spasial* 6, no. 2 (2019). https://doi.org/10.35793/sp.v6i2.25357.

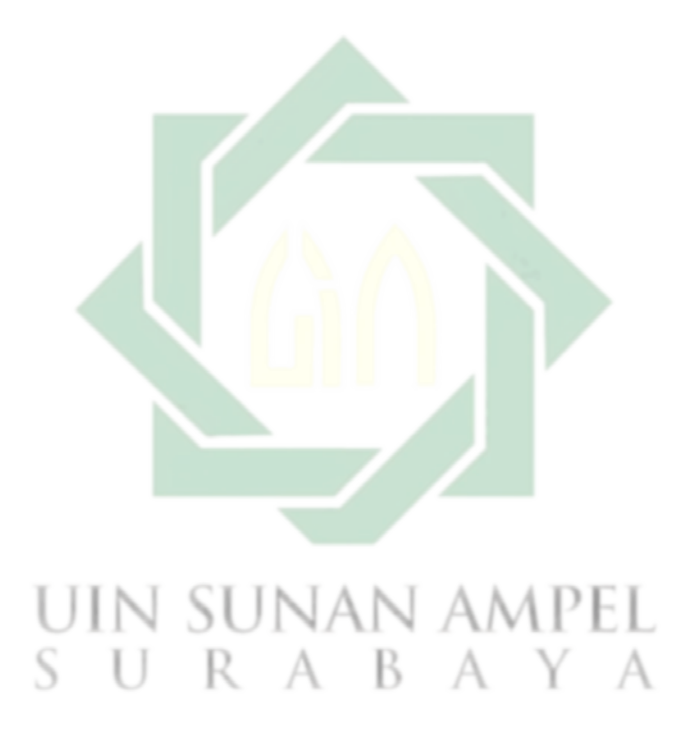

56